## МИНИСТЕРСТВО НАУКИ И ВЫСШЕГО ОБРАЗОВАНИЯ РОССИЙСКОЙ ФЕДЕРАЦИИ ФЕДЕРАЛЬНОЕ ГОСУДАРСТВЕННОЕ БЮДЖЕТНОЕ ОБРАЗОВАТЕЛЬНОЕ УЧРЕЖДЕНИЕ ВЫСШЕГО ОБРАЗОВАНИЯ «СЕВЕРО-КАВКАЗСКАЯ ГОСУДАРСТВЕННАЯ АКАДЕМИЯ»

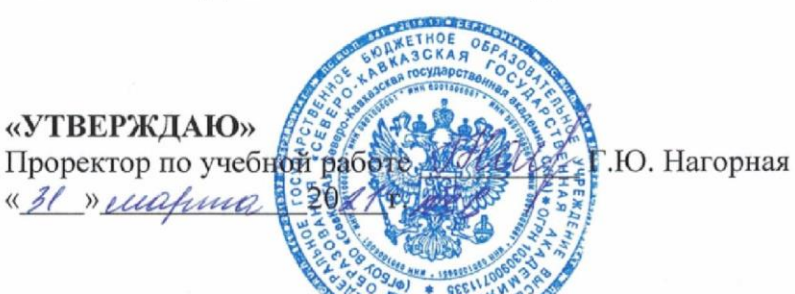

## РАБОЧАЯ ПРОГРАММА ДИСЦИПЛИНЫ

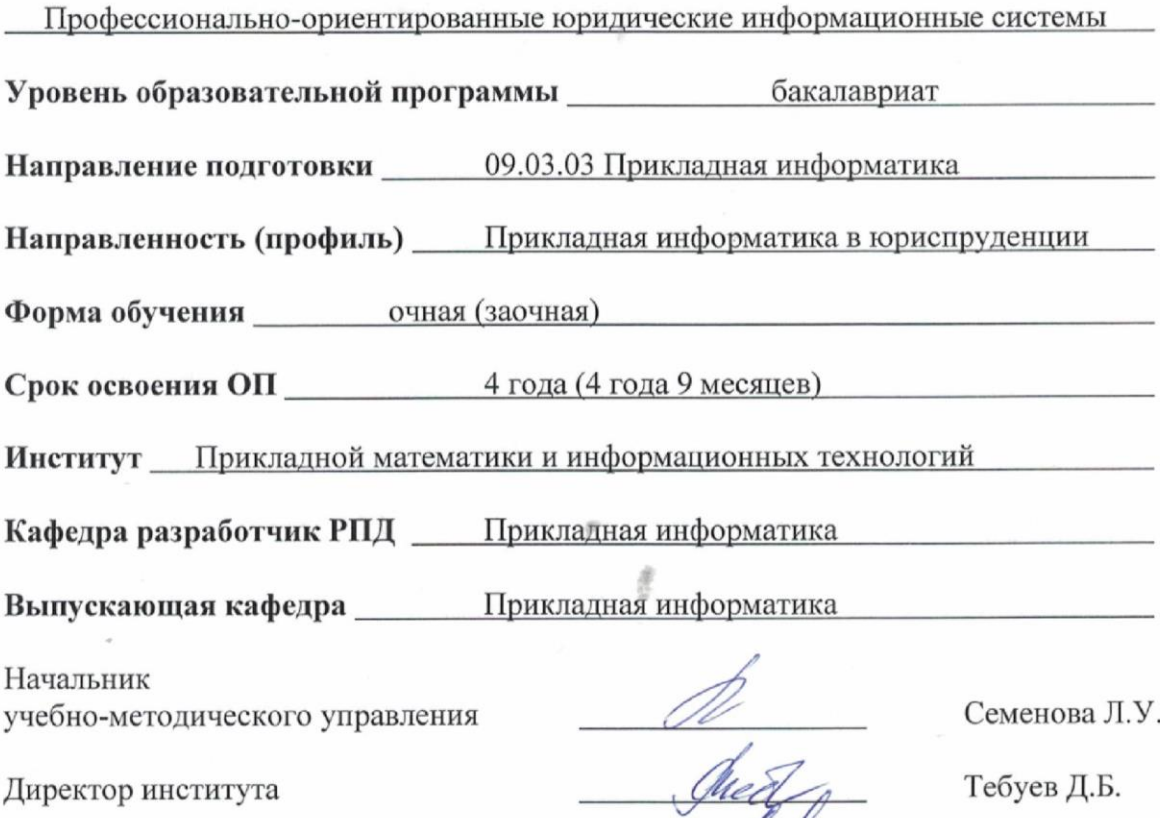

Заведующий выпускающей кафедрой

Jul

Хапаева Л.Х.

г. Черкесск, 2021 г.

## **СОДЕРЖАНИЕ**

- **1. Цели освоения дисциплины**
- **2. Место дисциплины в структуре образовательной программы**
- **3. Планируемые результаты обучения по дисциплине**
- **4. Структура и содержание дисциплины**
	- 4.1. Объем дисциплины и виды учебной работы
	- 4.2. Содержание дисциплины
		- 4.2.1. Разделы (темы) дисциплины, виды учебной деятельности и формы контроля
	- 4.2.2. Лекционный курс
	- 4.2.3. Лабораторный практикум
	- 4.2.4. Практические занятия
	- 4.3. Самостоятельная работа обучающегося
- **5. Перечень учебно-методического обеспечения для самостоятельной работы обучающихся по дисциплине**
- **6. Образовательные технологии**
- **7. Учебно-методическое и информационное обеспечение дисциплины**
	- 7.1. Перечень основной и дополнительной учебной литературы
	- 7.2.Перечень ресурсов информационно-телекоммуникационной сети «Интернет»
	- 7.3. Информационные технологии, лицензионное программное обеспечение

## **8. Материально-техническое обеспечение дисциплины**

- 8.1. Требования к аудиториям (помещениям, местам) для проведения занятий
- 8.2. Требования к оборудованию рабочих мест преподавателя и обучающихся
- 8.3. Требования к специализированному оборудованию
- **9. Особенности реализации дисциплины для инвалидов и лиц с ограниченными возможностями здоровья**

**Приложение 1. Фонд оценочных средств**

**Приложение 2. Аннотация рабочей программы**

**Рецензия на рабочую программу**

**Лист переутверждения рабочей программы дисциплины**

## **1. ЦЕЛИ ОСВОЕНИЯ ДИСЦИПЛИНЫ**

Цель освоения дисциплины «Профессионально-ориентированные юридические информационные системы» состоит в формировании у обучающихся компетенций, способствующих всестороннему и эффективному применению юридических информационных систем и офисных программных средств информационных технологий при решении прикладных задач профессиональной деятельности.

При этом *задачами* дисциплины являются:

- показать принципы и особенности построения информационных банков и баз в справочных информационных системах;
- дать информацию об общих методах и способах сбора, систематизации, передачи, накопления, хранения и обновления информации в юридических информационных системах;
- раскрыть общие подходы и эффективные технологические приемы поиска, выборки, обработки и анализа информации с использованием СИС;
- развить технологические навыки и умения применения инструментальных средств информационных технологий при работе со структурно сложными текстовыми и табличными документами правового характера;
- сформировать прочные навыки эффективного применения полученных компетенций, знаний и умений для поиска, обработки и анализа правовой информации в ходе решения прикладных задач в юридической сфере деятельности, в том числе с применением глобальных компьютерных сетей.

## **2. МЕСТО ДИСЦИПЛИНЫ В СТРУКТУРЕ ОБРАЗОВАТЕЛЬНОЙ ПРОГРАММЫ**

2.1. Дисциплина «Профессионально-ориентированные юридические информационные системы**»** относится к части, формируемой участниками образовательных отношений Блока 1. Дисциплины (модули), имеет тесную связь с другими дисциплинами.

2.2. В таблице приведены предшествующие и последующие дисциплины, направленные на формирование компетенций дисциплины в соответствии с матрицей компетенций ОП.

| на формирование компетенции |                                    |                        |  |  |  |  |
|-----------------------------|------------------------------------|------------------------|--|--|--|--|
| No                          | Предшествующие дисциплины          | Последующие дисциплины |  |  |  |  |
| $\Pi/\Pi$                   |                                    |                        |  |  |  |  |
|                             | Юридические информационные системы | Преддипломная практика |  |  |  |  |
|                             |                                    |                        |  |  |  |  |
|                             | Мировые информационные ресурсы     |                        |  |  |  |  |
|                             |                                    |                        |  |  |  |  |

**Предшествующие и последующие дисциплины, направленные на формирование компетенций**

## **3. ПЛАНИРУЕМЫЕ РЕЗУЛЬТАТЫ ОБУЧЕНИЯ**

Планируемые результаты освоения образовательной программы (ОП) – компетенции обучающихся определяются требованиями стандарта по направлению подготовки 09.03.03 Прикладная информатика и формируются в соответствии с матрицей компетенций ОП

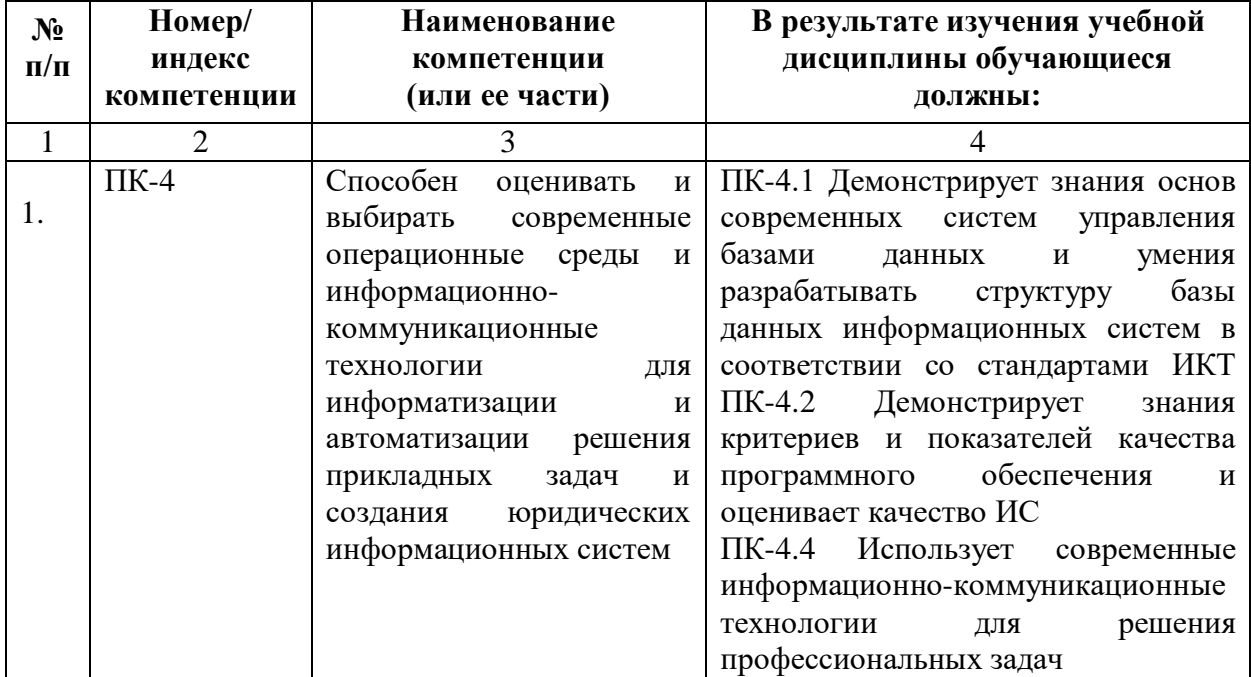

# **4. СТРУКТУРА И СОДЕРЖАНИЕ ДИСЦИПЛИНЫ**

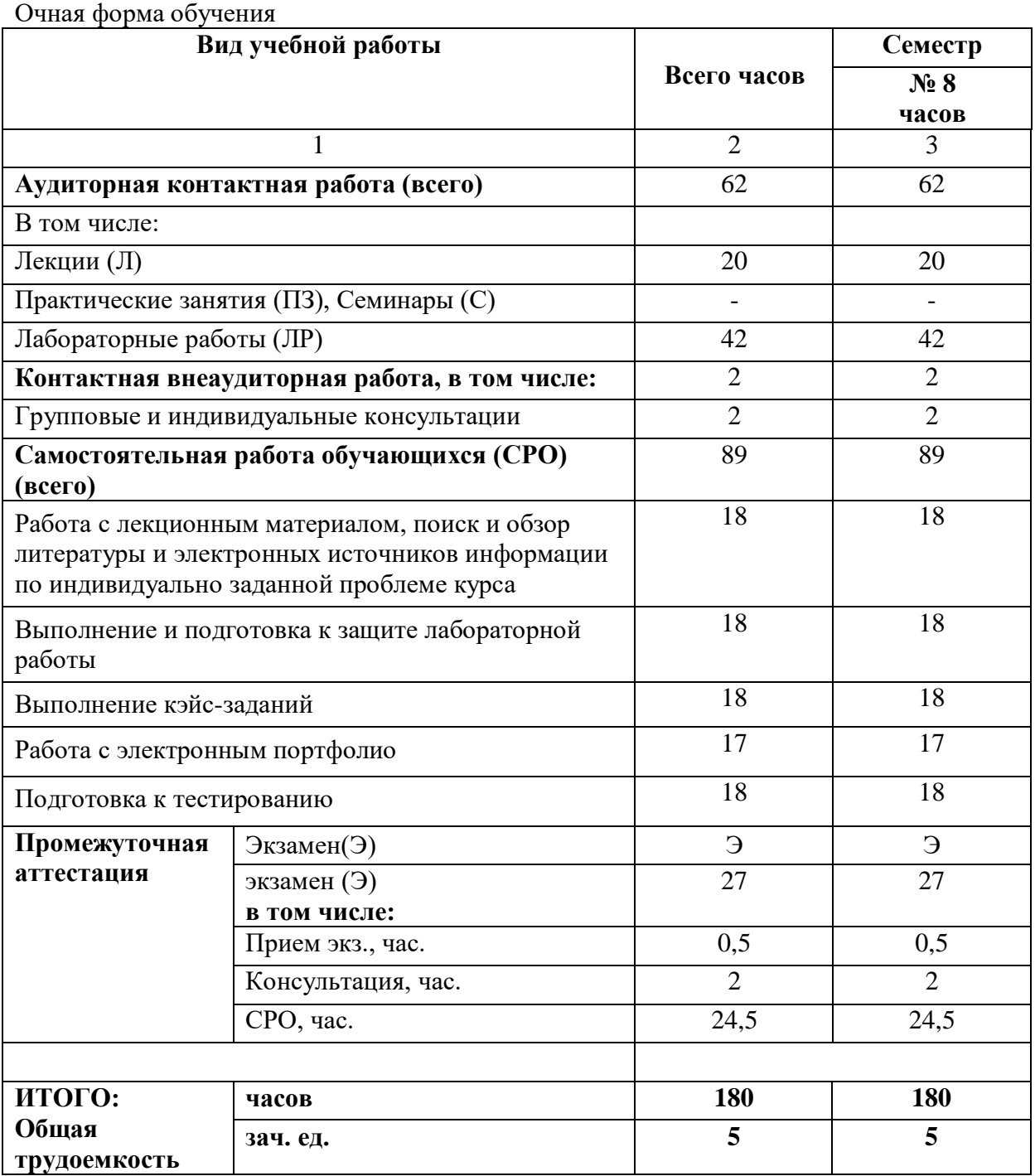

# **4.1. ОБЪЕМ ДИСЦИПЛИНЫ И ВИДЫ УЧЕБНОЙ РАБОТЫ**

## **Заочная форма обучения**

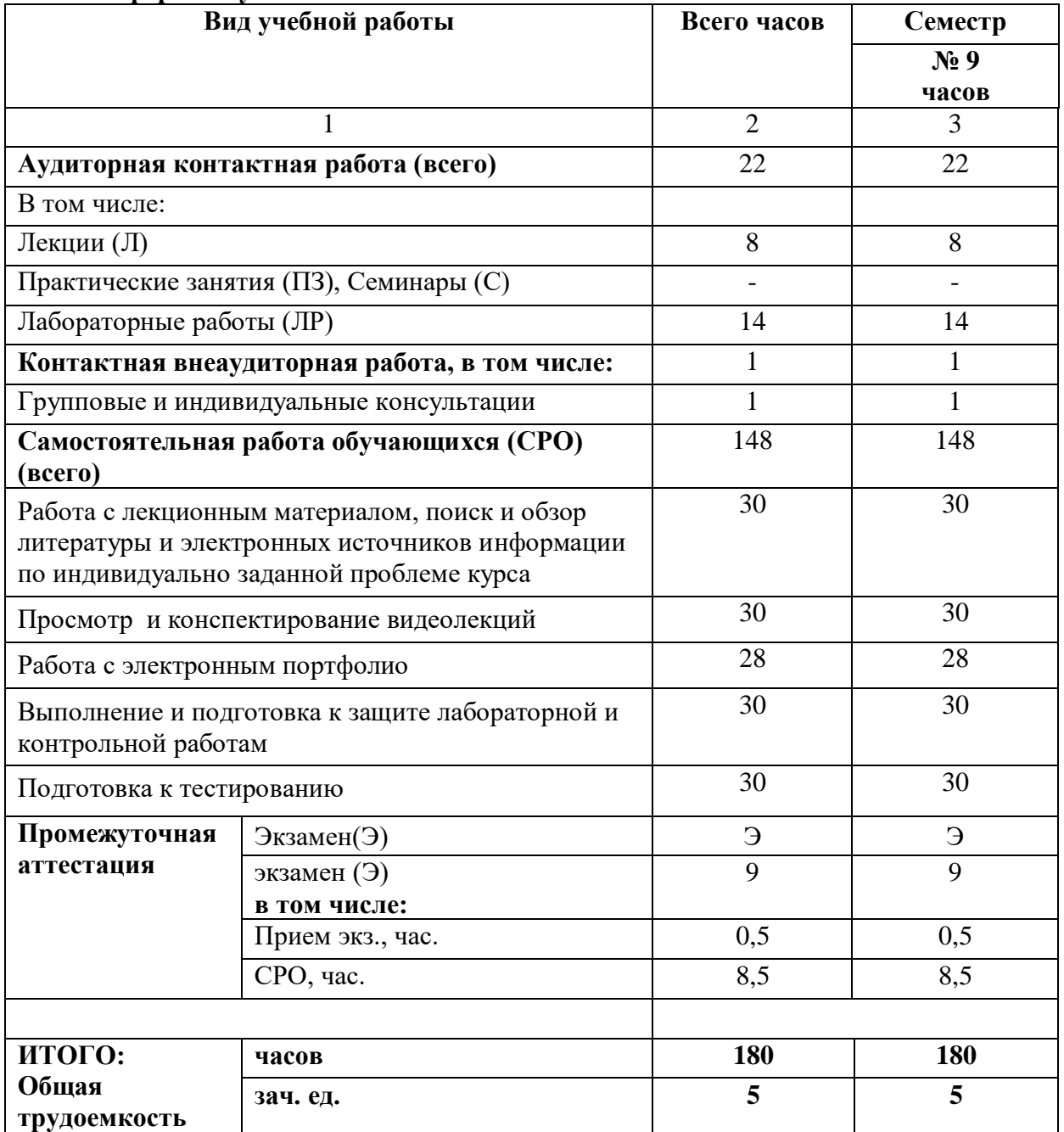

# **4.2. СОДЕРЖАНИЕ ДИСЦИПЛИНЫ**

# **4.2.1. Разделы (темы) дисциплины, виды учебной деятельности и формы контроля**

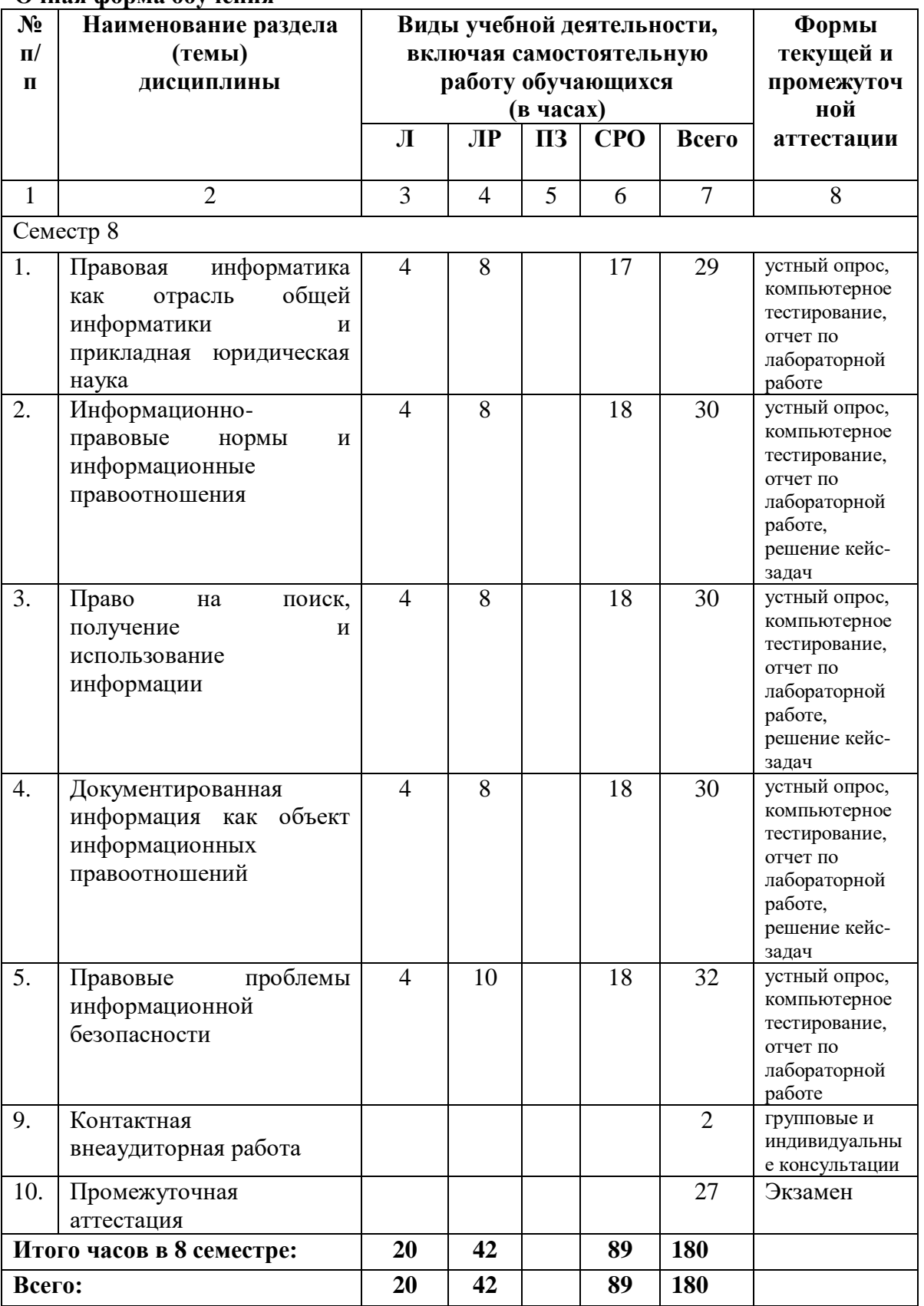

## **Очная форма обучения**

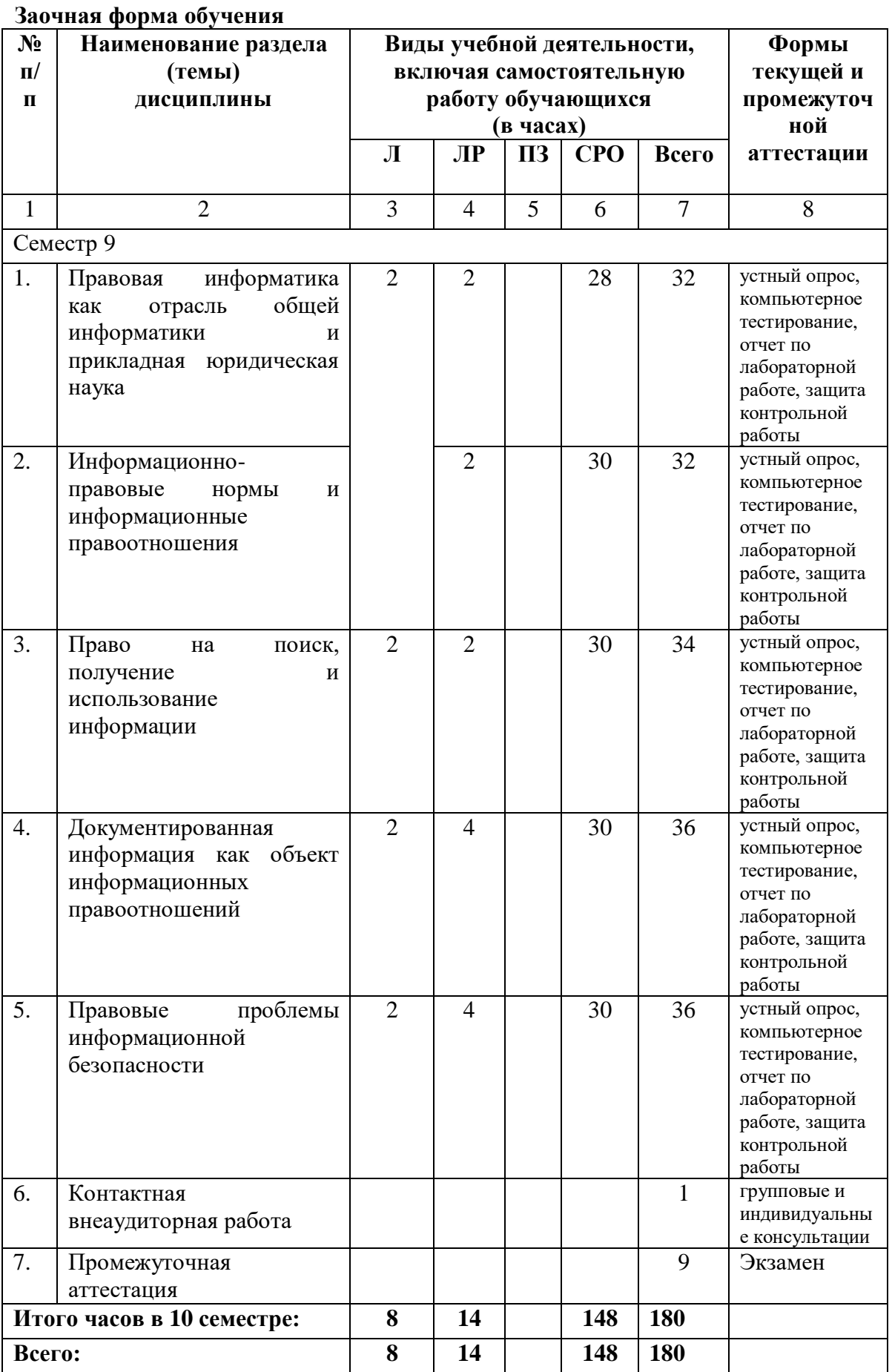

# **4.2.2. Лекционный курс**

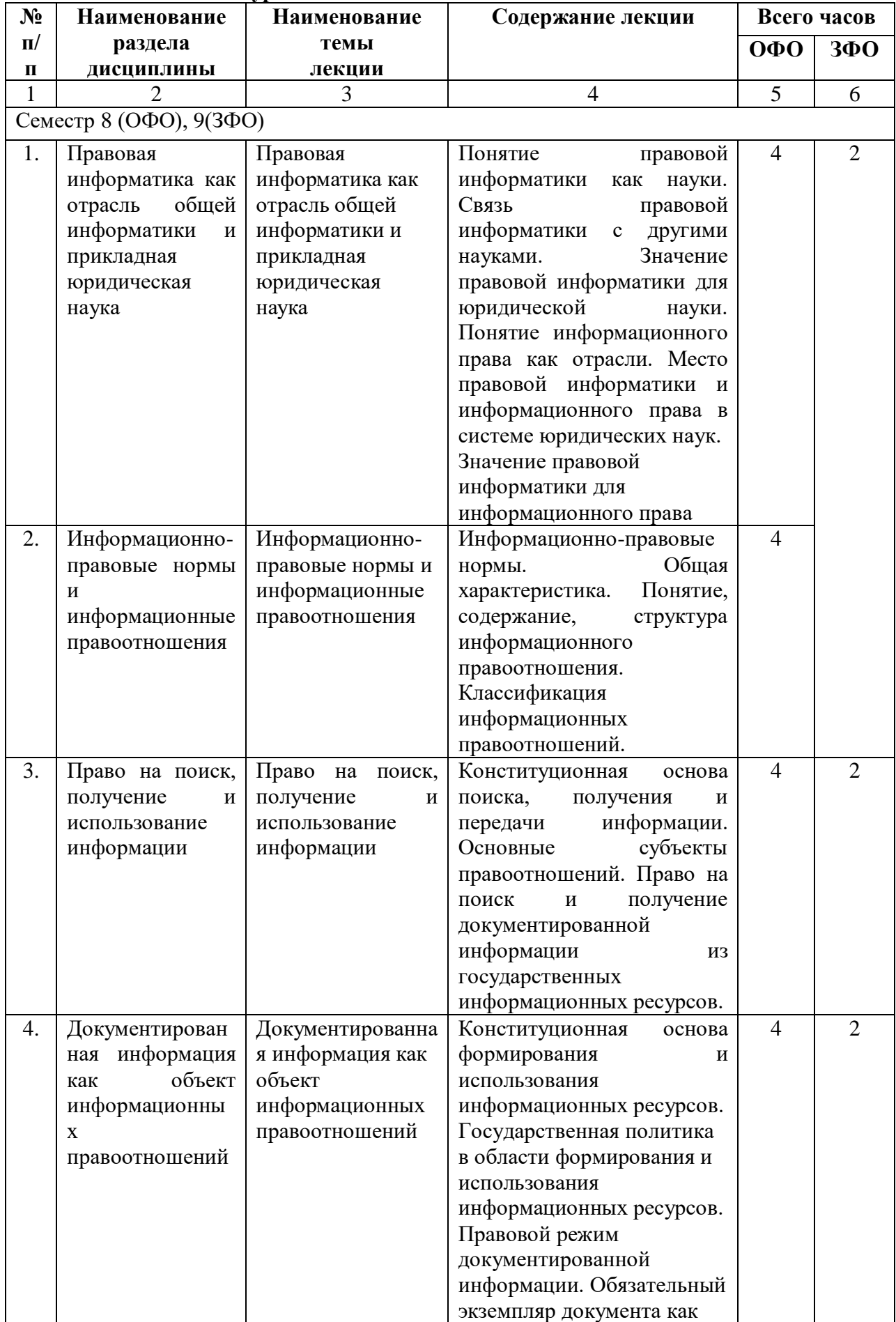

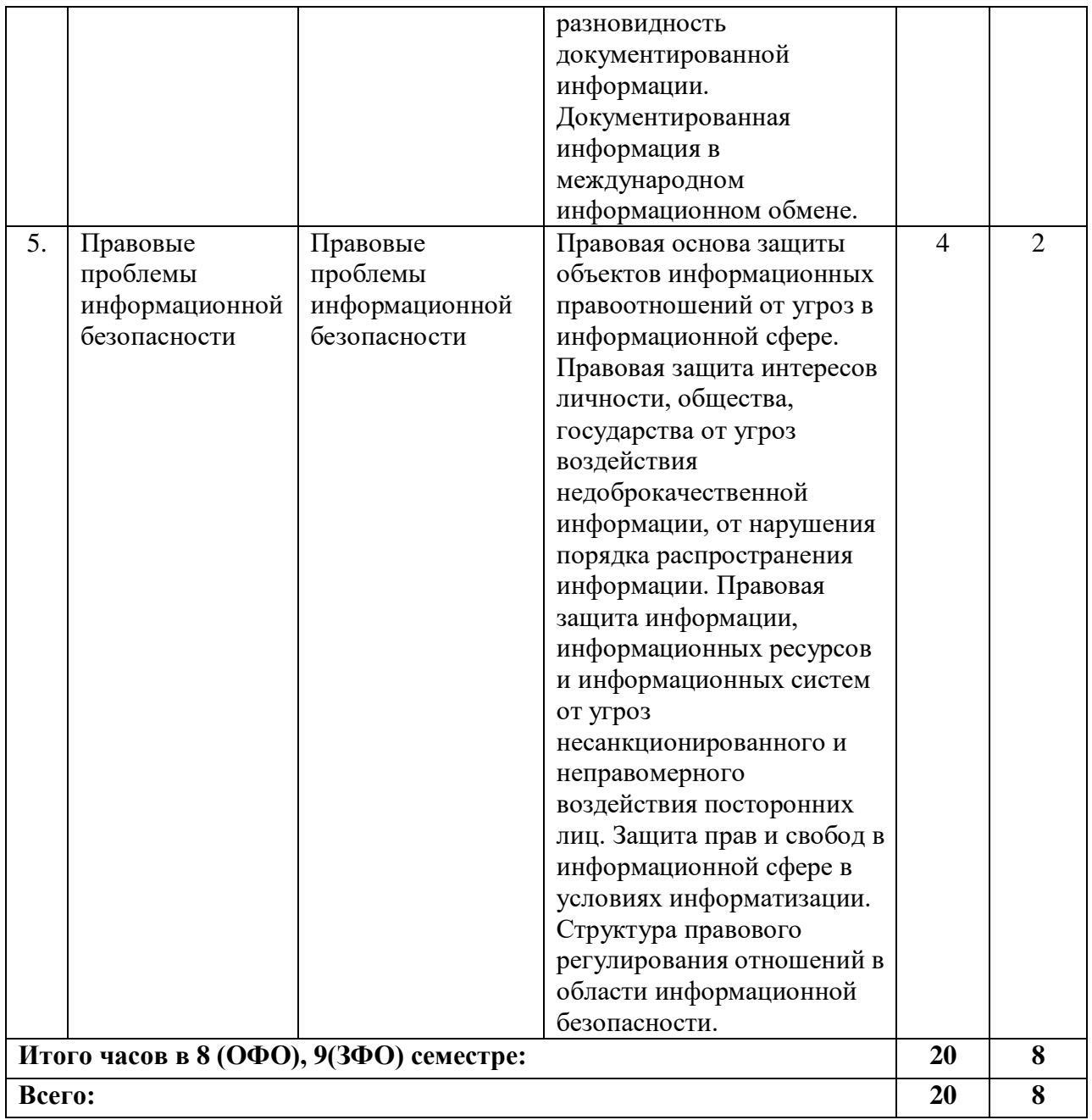

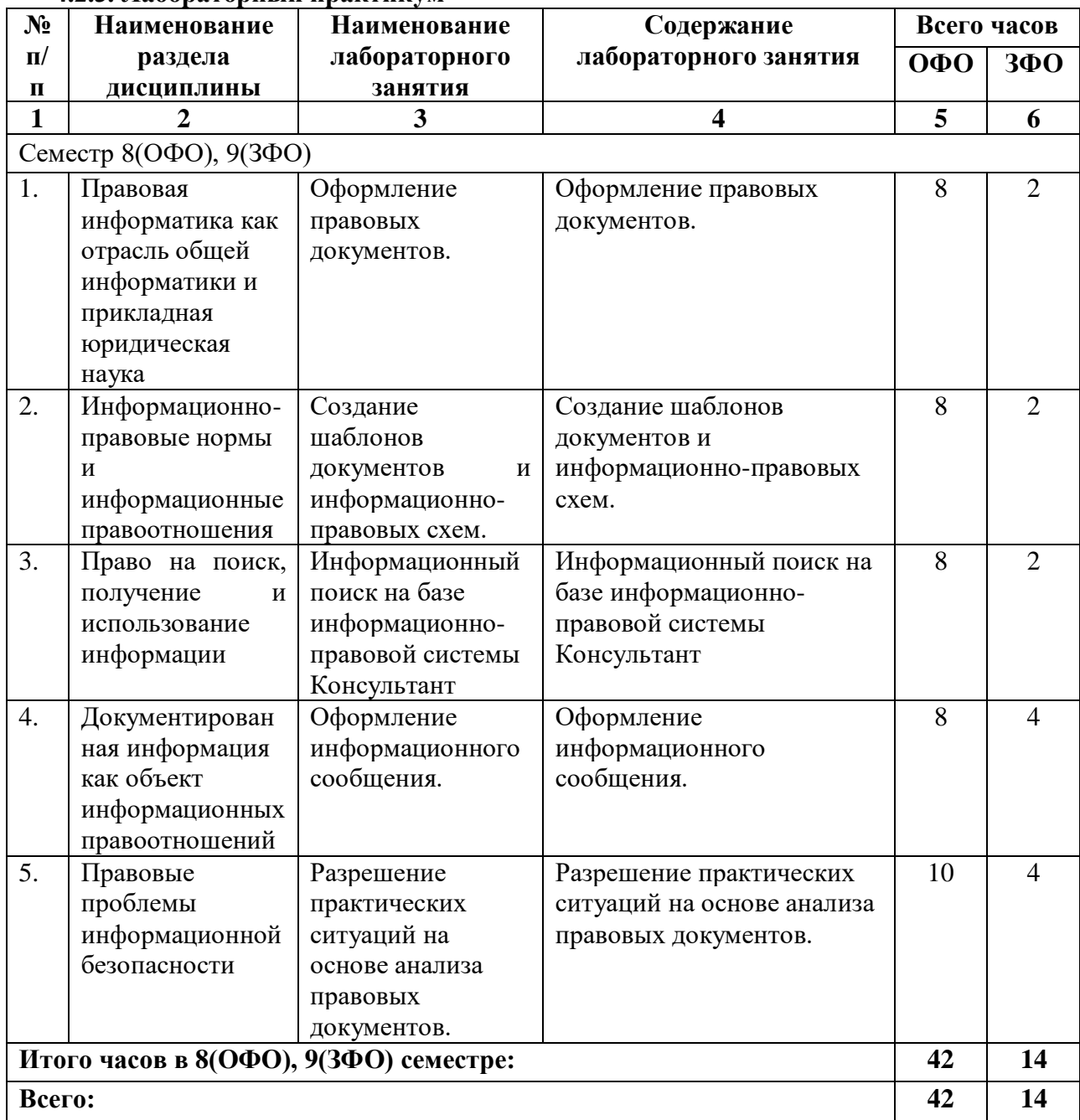

## **4.2.3. Лабораторный практикум**

# **4.2.4. Практические занятия** *(не предусмотрены учебным планом)*

# **4.3. САМОСТОЯТЕЛЬНАЯ РАБОТА ОБУЧАЮЩЕГОСЯ**

 $\Omega_{\text{L}}$ 

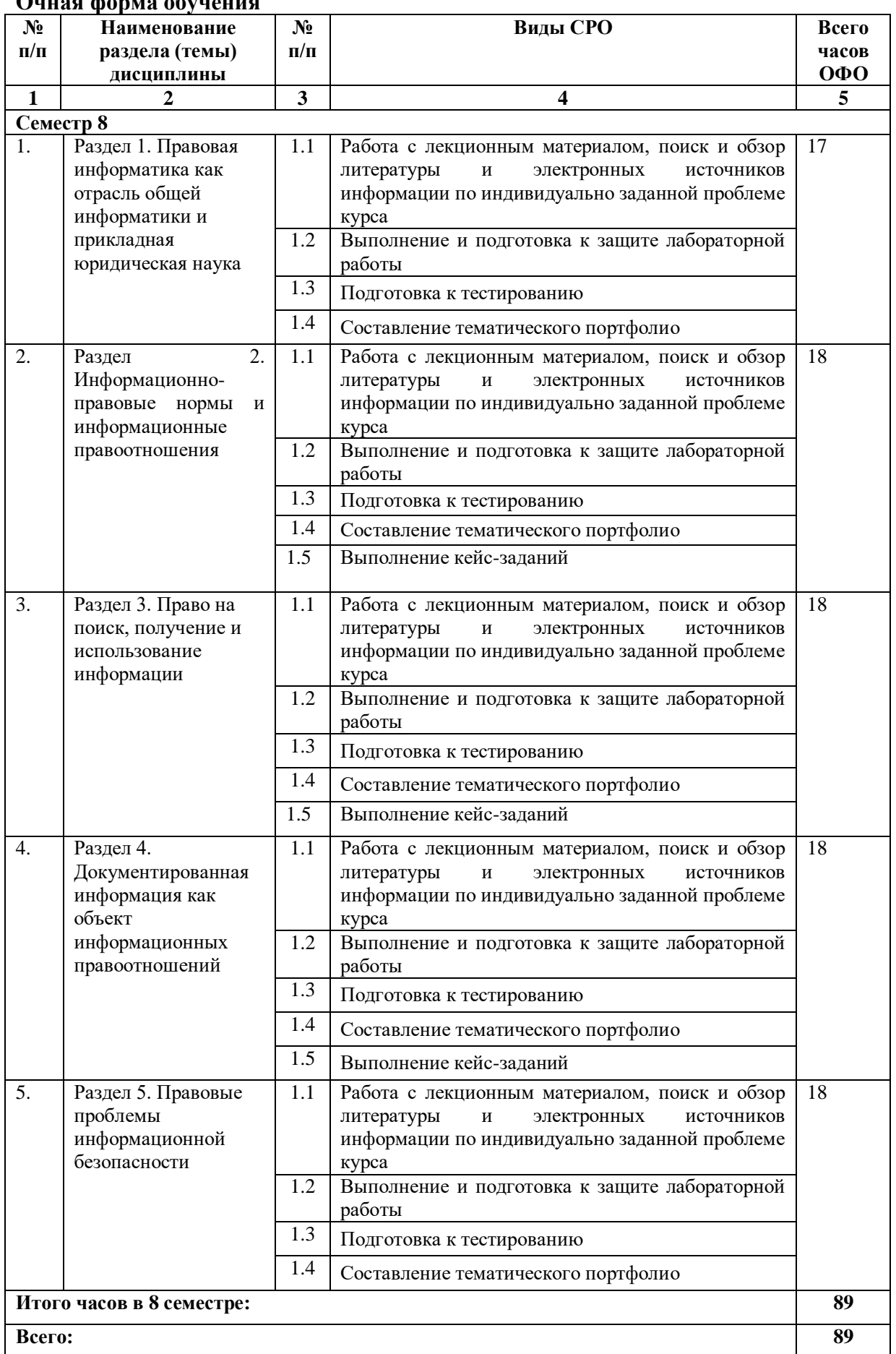

**Заочная форма обучения**

| $N_2$                     | Наименование       | $N_2$                   | Виды СРО                                                                              | Всего |
|---------------------------|--------------------|-------------------------|---------------------------------------------------------------------------------------|-------|
| $\Pi/\Pi$                 | раздела (темы)     | $\Pi/\Pi$               |                                                                                       | часов |
|                           | дисциплины         |                         |                                                                                       | ЗФО   |
| $\mathbf{1}$              | $\overline{2}$     | $\overline{\mathbf{3}}$ | $\overline{\mathbf{4}}$                                                               | 5     |
| Семестр 9                 |                    |                         |                                                                                       |       |
| 1.                        | Раздел 1. Правовая | 1.1                     | Работа<br>$\mathbf c$<br>лекционным<br>материалом,                                    | 28    |
|                           | информатика как    |                         | видеолекциями, поиск и обзор литературы и                                             |       |
|                           | отрасль общей      |                         | электронных источников информации<br>$\Pi{\rm O}$                                     |       |
|                           | информатики и      |                         | индивидуально заданной проблеме курса                                                 |       |
|                           | прикладная         | 1.2                     | Выполнение<br>$\boldsymbol{\mathrm{M}}$<br>подготовка<br>${\bf K}$<br>защите          |       |
|                           | юридическая наука  |                         | лабораторной и контрольной работы                                                     |       |
|                           |                    | 1.3                     | Подготовка к тестированию                                                             |       |
|                           |                    | 1.4                     | Составление тематического портфолио                                                   |       |
| 2.                        | Раздел<br>2.       | 1.1                     | Работа<br>$\mathbf c$<br>лекционным<br>материалом,                                    | 30    |
|                           | Информационно-     |                         | видеолекциями, поиск и обзор литературы и                                             |       |
|                           | правовые нормы и   |                         | электронных источников информации<br>ПО                                               |       |
|                           | информационные     |                         | индивидуально заданной проблеме курса                                                 |       |
|                           | правоотношения     | 1.2                     | Выполнение<br>подготовка<br>И<br>${\bf K}$<br>защите                                  |       |
|                           |                    |                         | лабораторной и контрольной работы                                                     |       |
|                           |                    | 1.3                     | Подготовка к тестированию                                                             |       |
|                           |                    | 1.4                     | Составление тематического портфолио                                                   |       |
| 3.                        | Раздел 3. Право на | 1.1                     | Работа<br>$\mathbf c$<br>лекционным<br>материалом,                                    | 30    |
|                           | поиск, получение и |                         | видеолекциями, поиск и обзор литературы и                                             |       |
|                           | использование      |                         | электронных источников информации<br>ПО                                               |       |
|                           | информации         |                         | индивидуально заданной проблеме курса                                                 |       |
|                           |                    | 1.2                     | Выполнение<br>$\boldsymbol{\mathrm{M}}$<br>подготовка<br>${\bf K}$<br>защите          |       |
|                           |                    |                         | лабораторной и контрольной работы                                                     |       |
|                           |                    | 1.3                     | Подготовка к тестированию                                                             |       |
|                           |                    | 1.4                     | Составление тематического портфолио                                                   |       |
| 4.                        | Раздел 4.          | 1.1                     | Работа<br>$\mathbf c$<br>материалом,<br>лекционным                                    | 30    |
|                           | Документированна   |                         | видеолекциями, поиск и обзор литературы и                                             |       |
|                           | я информация как   |                         | электронных источников информации<br>ПО                                               |       |
|                           | объект             |                         | индивидуально заданной проблеме курса                                                 |       |
|                           | информационных     | 1.2                     | Выполнение<br>$\boldsymbol{\mathrm{M}}$<br>подготовка<br>${\bf K}$<br>защите          |       |
|                           | правоотношений     |                         | лабораторной и контрольной работы                                                     |       |
|                           |                    | 1.3                     | Подготовка к тестированию                                                             |       |
| 5.                        | Раздел 5.          | 1.4                     | Составление тематического портфолио<br>Работа                                         | 30    |
|                           | Правовые           | 1.1                     | $\mathbf c$<br>лекционным<br>материалом,<br>видеолекциями, поиск и обзор литературы и |       |
|                           | проблемы           |                         | электронных источников информации<br>$\Pi{\rm O}$                                     |       |
|                           | информационной     |                         | индивидуально заданной проблеме курса                                                 |       |
|                           | безопасности       | 1.2                     | Выполнение<br>$\boldsymbol{\mathrm{M}}$<br>подготовка<br>${\bf K}$<br>защите          |       |
|                           |                    |                         | лабораторной и контрольной работы                                                     |       |
|                           |                    | 1.3                     | Подготовка к тестированию                                                             |       |
|                           |                    | 1.4                     | Составление тематического портфолио                                                   |       |
| Итого часов в 9 семестре: |                    |                         |                                                                                       | 148   |
| Всего:                    |                    |                         |                                                                                       |       |

## **5. ПЕРЕЧЕНЬ УЧЕБНО-МЕТОДИЧЕСКОГО ОБЕСПЕЧЕНИЯ ДЛЯ САМОСТОЯТЕЛЬНОЙ РАБОТЫ ОБУЧАЮЩИХСЯ ПО ДИСЦИПЛИНЕ**

Обучение по учебной дисциплине «Профессионально-ориентированные юридические информационные системы» предполагает изучение дисциплины на аудиторных занятиях и самостоятельную работу обучающихся. Основными видами выполнения аудиторной работы обучающихся по дисциплине являются лекции и лабораторные занятия.

### **5.1. Методические указания для подготовки обучающихся к лекционным занятиям**

Основными видами аудиторной работы обучающихся являются лекционные занятия. В ходе лекций преподаватель излагает и разъясняет основные, наиболее сложные понятия темы, а также связанные с ней теоретические и практические проблемы, дает рекомендации на практические занятия, вместе с тем, четко формулирует и указания на самостоятельную работу.

С целью обеспечения успешного обучения, обучающийся должен готовиться к лекции, поскольку она является важнейшей формой организации учебного процесса, знакомит с новым материалом, разъясняет учебные элементы, трудные для понимания, систематизирует учебный материал и ориентирует в учебном процессе. Подготовка к лекционному занятию включает выполнение всех видов заданий размещенных к каждой лекции, т.е. задания выполняются еще до лекционного занятия по соответствующей теме.

В ходе лекционных занятий рекомендуется вести конспектирование учебного материала. Обращать внимание на категории, формулировки, раскрывающие содержание тех или иных явлений и процессов, научные выводы и практические рекомендации, положительный опыт в ораторском искусстве. Желательно оставить в рабочих конспектах поля, на которых делать пометки из рекомендованной литературы, дополняющие материал прослушанной лекции, а также подчеркивающие особую важность тех или иных теоретических положений. Задавать преподавателю уточняющие вопросы с целью уяснения теоретических положений, разрешения спорных ситуаций.

Целесообразно разработать собственную систему сокращений, аббревиатур и символов. Однако при дальнейшей работе с конспектом символы лучше заменить обычными словами для быстрого зрительного восприятия текста.

Работая над конспектом лекций, всегда необходимо использовать не только учебник, но и ту литературу, которую дополнительно рекомендовал лектор. Именно такая серьезная, кропотливая работа с лекционным материалом позволит глубоко овладеть теоретическими знаниями.

#### **5.2. Методические указания для подготовки обучающихся к лабораторным занятиям**

Лабораторные работы сопровождают и поддерживают лекционный курс. Лекция закладывает основы знаний по предмету в обобщенной форме, а лабораторные занятия направлены на расширение и детализацию этих знаний, на выработку и закрепление навыков профессиональной деятельности. Подготовка к лабораторным занятиям предполагает предварительную самостоятельную работу обучающихся в соответствии с методическими разработками по каждой запланированной теме.

Лабораторные занятия позволяют интегрировать теоретические знания и формировать практические умения и навыки обучающихся в процессе учебной деятельности. Структура и последовательность занятий: на первом, вводном, занятии проводится инструктаж обучающихся по охране труда, технике безопасности и правилам работы в лаборатории по инструкциям утвержденного образца с фиксацией результатов в журнале инструктажа. Обучающиеся также знакомятся с основными требованиями

преподавателя по выполнению учебного плана, с графиком прохождения лабораторных занятий, с графиком прохождения контрольных заданий, с основными формам отчетности по выполненным работам и заданиям.

Структура лабораторного занятия:

- − Объявление темы, цели и задач занятия.
- − Проверка теоретической подготовки обучающихся к лабораторному занятию.
- − Выполнение лабораторной работы.
- − Подведение итогов занятия (формулирование выводов).
- − Оформление отчета.
- − Защита работы преподавателю дисциплины.

## **5.3. Методические указания для подготовки обучающихся к практическим занятиям** *(не предусмотрены учебным планом)*

## **5.4. Методические указания по самостоятельной работе обучающихся Работа с литературными источниками и интернет ресурсами**

Целью самостоятельной работы является освоение фундаментальных знаний, развитие ответственности и организованности, умений самостоятельно работать с учебным материалом и приобретение навыков поиска и реферирования доступной научной информации.

Самостоятельная работа во внеаудиторное время подразумевает:

− повторение лекционного материала;

− изучения учебной и научной литературы;

− изучения стандартов и нормативных правовых актов (в том числе в электронных базах данных);

− подготовки к контрольным работам, тестированию, рубежному контролю;

− выделение наиболее сложных и проблемных вопросов по изучаемой теме, получение разъяснений и рекомендаций по данным вопросам с преподавателями кафедры на их еженедельных консультациях;

− проведение самоконтроля путем ответов на вопросы текущего контроля знаний, решения представленных в учебно-методических материалах.

Основной формой самостоятельной работы по дисциплине является работа с лекционным материалом: проработка конспекта лекций, дополнение конспекта материалами из рекомендованного списка литературы. Приветствуется инициатива обучающегося к поиску новой информации по изучаемой дисциплине, не освещенная или представленная кратко в лекционном курсе.

Самостоятельная работа оценивается на практическом занятии путем устного опроса и тестирования.

Работа с учебной и научной литературой является главной формой самостоятельной работы и необходима при подготовке к устному опросу на занятиях, к модульным контрольным работам, тестированию, экзамену. Она включает проработку лекционного материала – изучение рекомендованных источников и литературы по тематике лекций. Конспект лекции должен содержать реферативную запись основных вопросов лекции, предложенных преподавателем схем (при их демонстрации), основных источников и литературы по темам, выводы по каждому вопросу. Конспект должен быть выполнен в отдельной тетради по предмету. Он должен быть аккуратным, хорошо читаемым, не содержать не относящуюся к теме информацию или рисунки. Конспекты научной литературы при самостоятельной подготовке к занятиям должны быть выполнены также аккуратно, содержать ответы на каждый поставленный в теме вопрос, иметь ссылку на источник информации с обязательным указанием автора, названия и года издания используемой научной литературы. Конспект может быть опорным (содержать лишь основные ключевые позиции), но при этом позволяющим дать полный ответ по вопросу, может быть подробным. Объем конспекта определяется самим обучающимся.

В процессе работы с учебной и научной литературой обучающийся может:

- делать записи по ходу чтения в виде простого или развернутого плана (создавать перечень основных вопросов, рассмотренных в источнике);

- составлять тезисы (цитирование наиболее важных мест статьи или монографии, короткое изложение основных мыслей автора);

- готовить аннотации (краткое обобщение основных вопросов работы);

- создавать конспекты (развернутые тезисы, которые).

Выбрав нужный источник, следует найти интересующий раздел по оглавлению или алфавитному указателю, а также одноименный раздел конспекта лекций или учебного пособия. В случае возникших затруднений в понимании учебного материала следует обратиться к другим источникам, где изложение может оказаться более доступным. Необходимо отметить, что работа с литературой не только полезна как средство более глубокого изучения любой дисциплины, но и является неотъемлемой частью профессиональной деятельности будущего выпускника.

В качестве мероприятий по текущему контролю в соответствии с РПД дисциплины возможно проведение аудиторных контрольных работ или прохождение промежуточного тестирования.

Для успешного прохождения этого этапа обучения необходимо:

1. Внимательно прочитать конспекты, составленные на учебном занятии.

2. Изучить тематику контрольной работы по рекомендованным литературным источникам (учебники, учебные пособия).

3. Ответить на контрольные вопросы, выданные преподавателем для подготовки к контрольной работе.

4. Потренироваться в решении задач, изученных на практических занятиях.

5. Составить опорный конспект по контролируемым темам.

При подготовке к тестированию необходимо:

− проработать информационный материал по дисциплине,

− четко выяснить все условия тестирования заранее: сколько тестов будет предложено, сколько времени отводится на тестирование, какова система оценки результатов и т.д.

При прохождении тестирования необходимо:

− внимательно и до конца прочитать вопрос и предлагаемые варианты ответов, выбрать правильные (их может быть несколько);

− в процессе решения желательно применять несколько подходов в решении задания (это позволяет максимально гибко оперировать методами решения, находя каждый раз оптимальный вариант);

− не тратить много времени на «трудный вопрос», переходить к другим тестам, вернувшись к нему в конце;

− оставить время для проверки ответов, чтобы избежать механических ошибок.

## **5.5 Методические рекомендации по подготовке, написанию и оформлению курсовой работы** *(не предусмотрены учебным планом)*

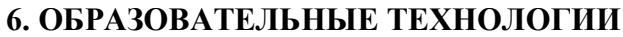

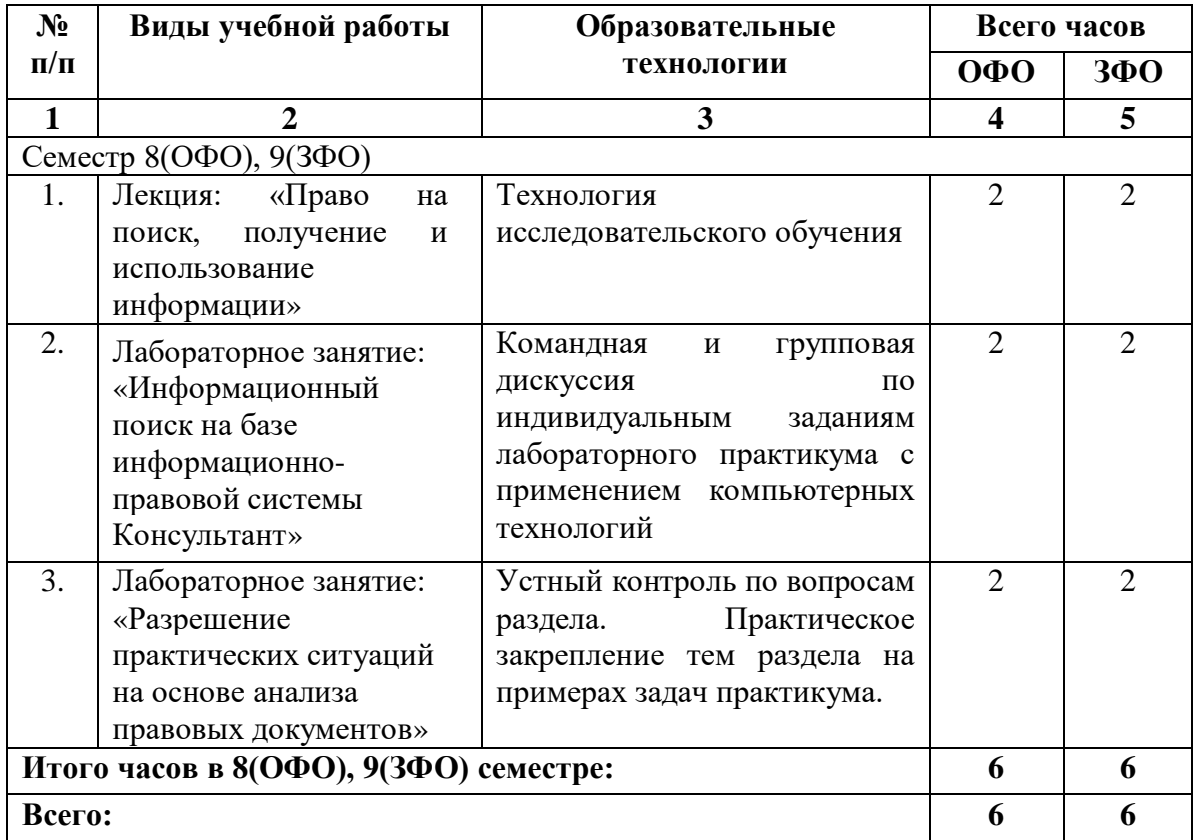

## **7. УЧЕБНО-МЕТОДИЧЕСКОЕ И ИНФОРМАЦИОННОЕ ОБЕСПЕЧЕНИЕ ДИСЦИПЛИНЫ**

## **7.1. Перечень основной и дополнительной учебной литературы**

## **Основная литература**

- 1. Данелян, Т. Я. Информационные технологии в юриспруденции: учебное пособие / Т. Я. Данелян. — Москва: Евразийский открытый институт, 2011. — 284 c. — ISBN 978-5-374-00103-7. — Текст: электронный // Цифровой образовательный ресурс IPR SMART: [сайт]. — URL: https://www.iprbookshop.ru/10686.html
- 2. Трофимова М.В. Предметно-ориентированные информационные системы: учебное пособие / Трофимова М.В.. — Ставрополь: Северо-Кавказский федеральный университет, 2014. — 188 c. — Текст: электронный // IPR SMART: [сайт]. — URL: https://www.iprbookshop.ru/62995.html
- 3. Информационные технологии в юридической деятельности: учебное пособие для студентов вузов, обучающихся по специальностям «Юриспруденция» и «Правоохранительная деятельность» / С.Я. Казанцев [и др.]. — Москва: ЮНИТИ-ДАНА, 2020. — 352 c. — ISBN 978-5-238-03242-9. — Текст: электронный // IPR SMART: [сайт]. — URL:<https://www.iprbookshop.ru/109189.html>
- 4. Информационные технологии в юридической деятельности: учебное пособие / Ставрополь: Северо-Кавказский федеральный университет, 2015. — 222 c. — Текст: электронный // IPR SMART: [сайт]. — URL: <https://www.iprbookshop.ru/63091.html>

## **Дополнительная литература**

- 1. Казиев В.М. Введение в правовую информатику: учебное пособие / Казиев В.М.. Москва, Саратов: Интернет-Университет Информационных Технологий (ИНТУИТ), Ай Пи Ар Медиа, 2020. — 136 c. — ISBN 978-5-4497-0310-1. — Текст: электронный // IPR SMART: [сайт]. — URL: https://www.iprbookshop.ru/89427.html.
- 2. Маглинец, Ю. А. Анализ требований к автоматизированным информационным системам: учебное пособие / Ю. А. Маглинец. — 3-е изд. — Москва, Саратов: Интернет-Университет Информационных Технологий (ИНТУИТ), Ай Пи Ар Медиа, 2020. — 191 c. — ISBN 978-5-4497-0301-9. — Текст: электронный // Цифровой образовательный ресурс IPR SMART: [сайт]. — URL: https://www.iprbookshop.ru/89417.html

## **Ссылка на видеолекции**

[https://www.google.com/url?q=](https://www.google.com/url?q=%20https://drive.google.com/drive/folders/114p3hU9NCJxf27vUav0phmD2etOZS1t?usp%3Dsharing&sa=D&source=editors&ust=1639821649036000&usg=AOvVaw246A5Oy9uS5O5v0Xmex9BR) 

[https://drive.google.com/drive/folders/114p3hU9NCJxf27vUav0phmD2etOZS1t?usp%3Dsharin](https://www.google.com/url?q=%20https://drive.google.com/drive/folders/114p3hU9NCJxf27vUav0phmD2etOZS1t?usp%3Dsharing&sa=D&source=editors&ust=1639821649036000&usg=AOvVaw246A5Oy9uS5O5v0Xmex9BR) [g&sa=D&source=editors&ust=1639821649036000&usg=AOvVaw246A5Oy9uS5O5v0Xmex9](https://www.google.com/url?q=%20https://drive.google.com/drive/folders/114p3hU9NCJxf27vUav0phmD2etOZS1t?usp%3Dsharing&sa=D&source=editors&ust=1639821649036000&usg=AOvVaw246A5Oy9uS5O5v0Xmex9BR) [BR](https://www.google.com/url?q=%20https://drive.google.com/drive/folders/114p3hU9NCJxf27vUav0phmD2etOZS1t?usp%3Dsharing&sa=D&source=editors&ust=1639821649036000&usg=AOvVaw246A5Oy9uS5O5v0Xmex9BR)

**7.2. Перечень ресурсов информационно-телекоммуникационной сети «Интернет»** [http://elibrary.ru](http://elibrary.ru/) - Научная электронная библиотека.

**Лицензионное программное обеспечение Реквизиты лицензий/ договоров** Microsoft Azure Dev Tools for Teaching 1. Windows 7, 8, 8.1, 10 2. Visual Studio 2008, 2010, 2013, 2019 3. Visio 2007, 2010, 2013 4. Project 2008, 2010, 2013 5. Access 2007, 2010, 2013 и т. д. Идентификатор подписчика: 1203743421 Срок действия: 30.06.2022 (продление подписки) MS Office 2003, 2007, 2010, 2013 Сведения об Open Office: 63143487, 63321452, 64026734, 6416302, 64344172, 64394739, 64468661, 64489816, 64537893, 64563149, 64990070, 65615073 Лицензия бессрочная Антивирус Dr.Web Desktop Security Suite Лицензионный сертификат Серийный № 8DVG-V96F-H8S7-NRBC Срок действия: с 20.10.2022 до 22.10.2023 Консультант Плюс Договор № 272-186/С-23-01 от 20.12.2022 г. Цифровой образовательный ресурс IPR SMART Лицензионный договор № 9368/22П от 01.07.2022 г. Срок действия: с 01.07.2022 до 01.07.2023 **Бесплатное ПО:** Lazarus, Firebird, IBE Expert, Pascal ABC, Python, VBA, Virtual box, Sumatra PDF, 7-Zip, 1C: Предприятие 8.3 Учебная версия

**7.3. Информационные технологии, лицензионное программное обеспечение** В компьютерном классе должны быть установлены средства:

## **8. МАТЕРИАЛЬНО-ТЕХНИЧЕСКОЕ ОБЕСПЕЧЕНИЕ ДИСЦИПЛИНЫ**

## **8.1. Требования к аудиториям (помещениям, местам) для проведения занятий**

## **1. Учебная аудитория для проведения занятий лекционного типа.**

Специализированная мебель:

Специализированная мебель:

Доска меловая - 1шт., парты - 35 шт., стулья - 66 шт., кафедра настольная - 1шт.

Набор демонстрационного оборудования и учебно-наглядных пособий, обеспечивающих тематические иллюстрации:

Настенный экран -1 шт.

Проектор -1 шт.

Ноутбук – 1 шт

# **2. Учебная аудитория для проведения занятий лекционного типа.**

Специализированная мебель:

Кафедра настольная - 1шт., парты - 15шт., стулья - 40шт., доска - 2шт., стол преподавательский - 1шт., шкаф книжный с полками - 1шт., шкаф двухдверный - 1шт., лаб. стол - 1шт.

Технические средства обучения, служащие для предоставления учебной информации большой аудитории:

Настенный экран – 1 шт.

Проектор – 1 шт.

Ноутбук – 1 шт.

## **3. Лаборатория современных юридических информационных систем.** Специализированная мебель:

Стол преподавательский - 1шт., компьютерные столы - 10шт., парты -7шт., стулья - 24шт., доска меловая - 1шт.

Лабораторное оборудование, технические средства обучения, служащие для

предоставления учебной информации большой аудитории:

Персональный компьютер – 10 шт.

Экран настенный рулонный – 1 шт.

## **4. Лаборатория синергетики и фракталов**

Специализированная мебель:

Стол преподавательский - 1шт., стул мягкий - 1шт., доска меловая - 1шт., парты - 10шт., компьютерные столы - 11шт., стулья - 21 шт.,

Лабораторное оборудование, технические средства обучения, служащие для

предоставления учебной информации большой аудитории:

Персональный компьютер – 11шт.

Экран рулонный настенный – 1 шт.

Проектор – 1 шт.

## **5. Учебная аудитория для проведения занятий семинарского типа, курсового проектирования (выполнение курсовых работ), групповых и индивидуальных консультаций, текущего контроля и промежуточной аттестации.**

Специализированная мебель:

Стол преподавательский - 1шт., стул мягкий - 1шт., доска меловая - 1шт., парты - 10шт., компьютерные столы - 11шт., стулья - 21 шт.,

Лабораторное оборудование, технические средства обучения, служащие для

предоставления учебной информации большой аудитории:

Персональный компьютер – 11шт.

Экран рулонный настенный – 1 шт.

Проектор – 1 шт.

## **6. Помещение для самостоятельной работы.**

#### **Библиотечно-издательский центр.**

Отдел обслуживания печатными изданиями

Специализированная мебель:

Рабочие столы на 1 место – 21 шт.

Стулья – 55 шт.

Набор демонстрационного оборудования и учебно-наглядных пособий, обеспечивающих тематические иллюстрации:

Экран настенный – 1 шт.

Проектор – 1шт.

Ноутбук – 1шт.

Информационно-библиографический отдел.

Специализированная мебель:

Рабочие столы на 1 место - 6 шт.

Стулья - 6 шт.

Компьютерная техника с возможностью подключения к сети «Интернет» и обеспечением доступа в электронную информационно-образовательную среду ФГБОУ ВО «СевКавГА»: Персональный компьютер – 1шт.

Cканер – 1 шт.

МФУ – 1 шт.

## **Отдел обслуживания электронными изданиями**

Специализированная мебель:

Рабочие столы на 1 место – 24 шт.

Стулья – 24 шт.

Набор демонстрационного оборудования и учебно-наглядных пособий, обеспечивающих тематические иллюстрации:

Интерактивная система - 1 шт.

Монитор – 21 шт.

Сетевой терминал -18 шт.

Персональный компьютер -3 шт.

МФУ – 2 шт.

Принтер –1шт.

## **8.2. Требования к оборудованию рабочих мест преподавателя и обучающихся**

1. Рабочее место преподавателя, оснащенное компьютером с доступом в Интернет.

2. Рабочие места обучающихся, оснащенные компьютерами с доступом в Интернет,

предназначенные для работы в электронной образовательной среде.

## **8.3. Требования к специализированному оборудованию**

Нет

## **9. ОСОБЕННОСТИ РЕАЛИЗАЦИИ ДИСЦИПЛИНЫ ДЛЯ ИНВАЛИДОВ И ЛИЦ С ОГРАНИЧЕННЫМИ ВОЗМОЖНОСТЯМИ ЗДОРОВЬЯ**

Для обеспечения образования инвалидов и обучающихся с ограниченными возможностями здоровья разрабатывается (в случае необходимости) адаптированная образовательная программа, индивидуальный учебный план с учетом особенностей их психофизического развития и состояния здоровья, в частности применяется индивидуальный подход к освоению дисциплины, индивидуальные задания: рефераты, письменные работы и, наоборот, только устные ответы и диалоги, индивидуальные консультации, использование диктофона и других записывающих средств для воспроизведения лекционного и семинарского материала.

В целях обеспечения обучающихся инвалидов и лиц с ограниченными возможностями здоровья комплектуется фонд основной учебной литературой, адаптированной к ограничению электронных образовательных ресурсов, доступ к которым организован в БИЦ Академии. В библиотеке проводятся индивидуальные консультации для данной категории пользователей, оказывается помощь в регистрации и использовании сетевых и локальных электронных образовательных ресурсов, предоставляются места в читальном зале.

Приложение 1

# **ФОНД ОЦЕНОЧНЫХ СРЕДСТВ ПО ДИСЦИПЛИНЕ: «ПРОФЕССИОНАЛЬНО-ОРИЕНТИРОВАННЫЕ ЮРИДИЧЕСКИЕ ИНФОРМАЦИОННЫЕ СИСТЕМЫ»**

## **1. ПАСПОРТ ФОНДА ОЦЕНОЧНЫХ СРЕДСТВ ПО ДИСЦИПЛИНЕ**

## **«Профессионально-ориентированные юридические информационные системы»**

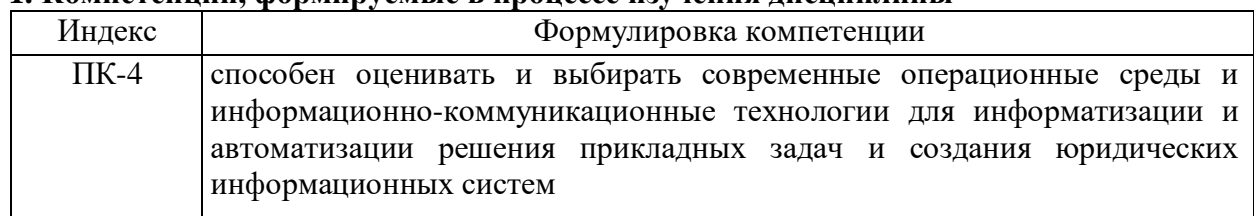

#### **1. Компетенции, формируемые в процессе изучения дисциплины**

## **2. Этапы формирования компетенции в процессе освоения дисциплины**

Основными этапами формирования указанных компетенций при изучении обучающимися дисциплины являются последовательное изучение содержательно связанных между собой разделов (тем) учебных занятий. Изучение каждого раздела (темы) предполагает овладение обучающимися необходимыми компетенциями. Результат аттестации обучающихся на различных этапах формирования компетенций показывает уровень освоения компетенций обучающихся.

Этапность формирования компетенций прямо связана с местом дисциплины в образовательной программе.

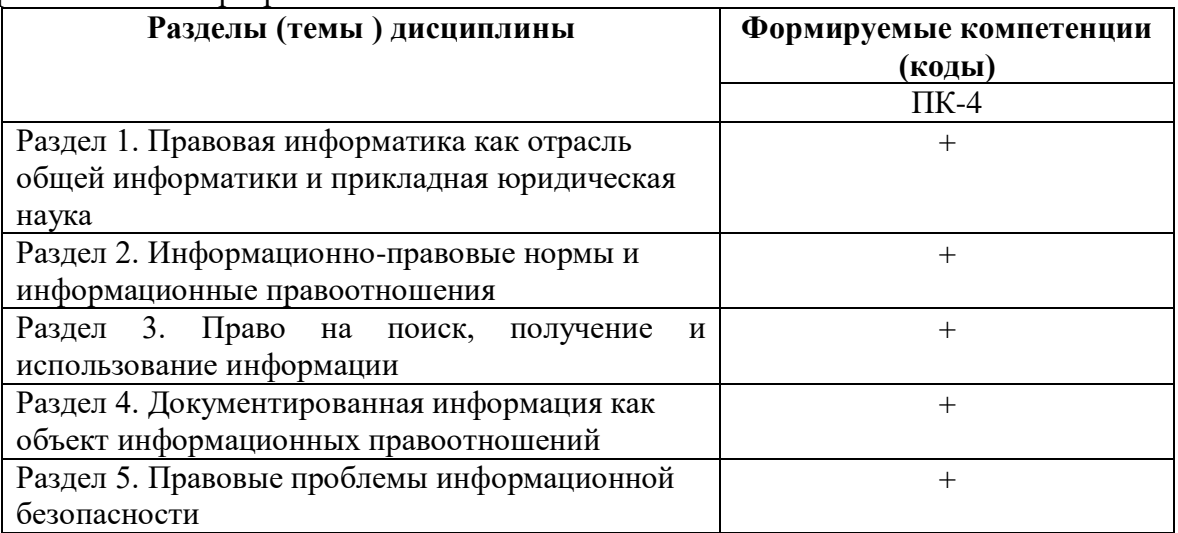

#### **3.Показатели, критерии и средства оценивания компетенций, формируемых в процессе изучения дисциплины**

ПК- 4 способен оценивать и выбирать современные операционные среды и информационно-коммуникационные технологии для информатизации и автоматизации решения прикладных задач и создания юридических информационных систем

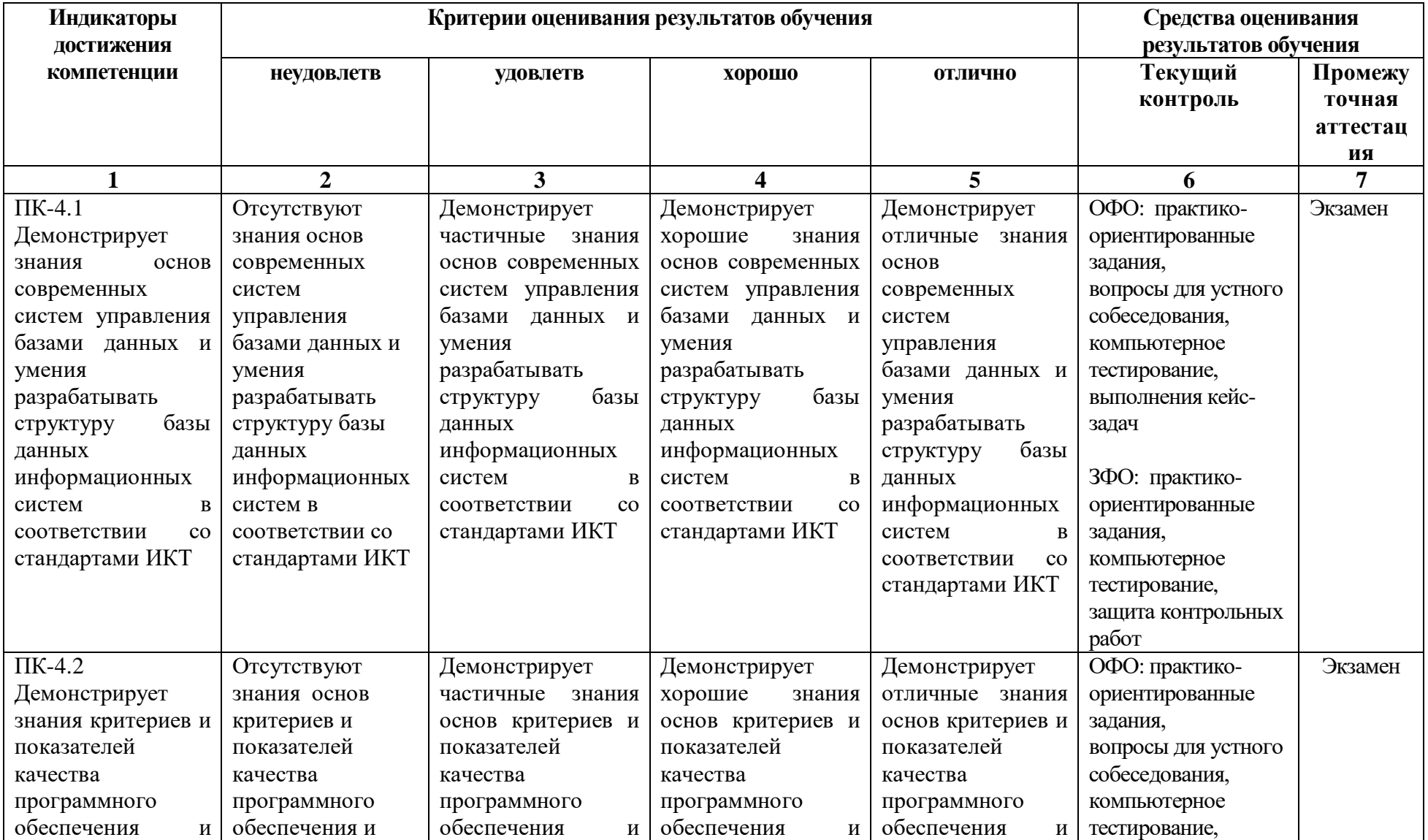

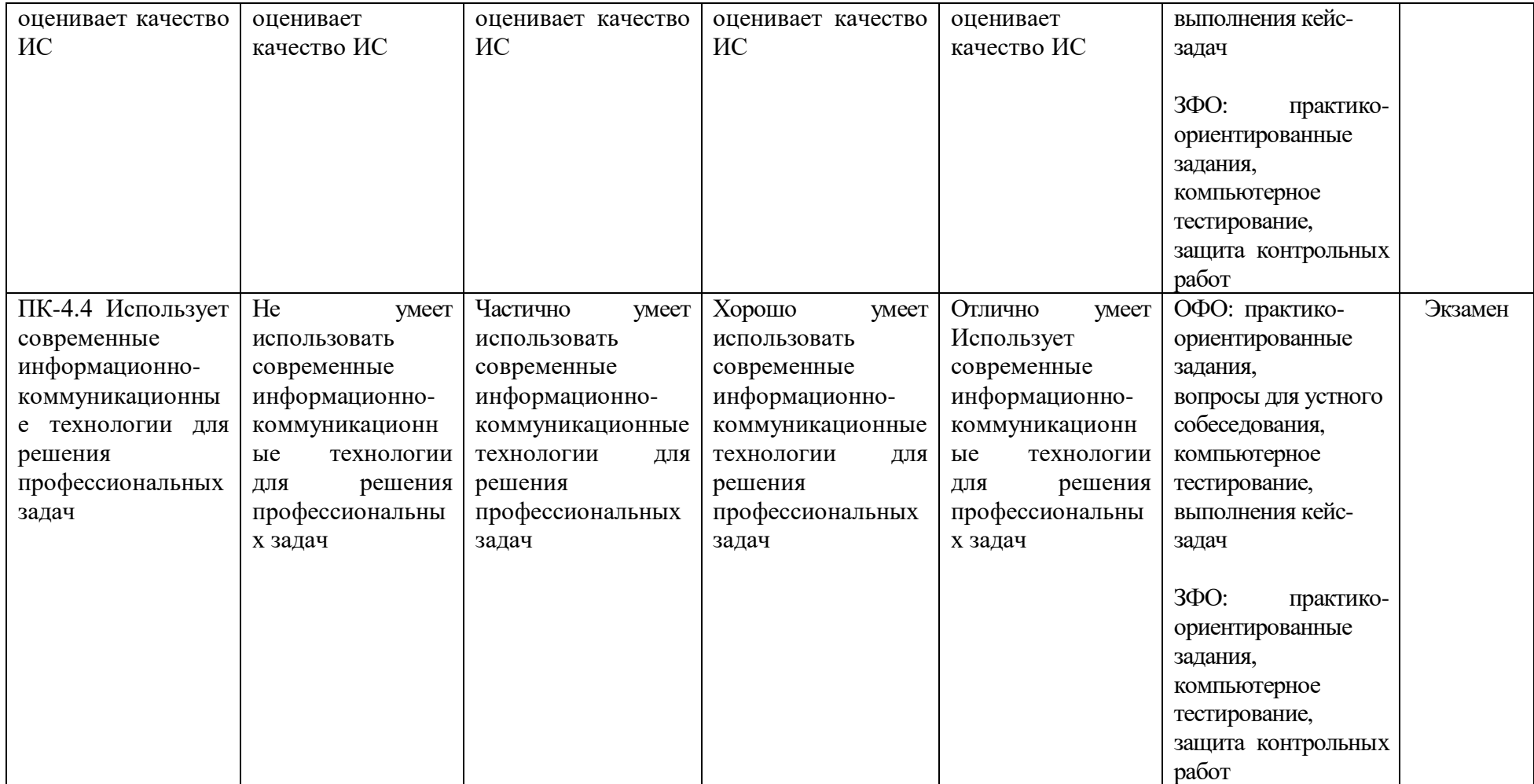

## **4. Комплект контрольно-оценочных средств по дисциплине**

#### **Вопросы к экзамену по дисциплине:**

## **«Профессионально-ориентированные юридические информационные системы»**

- 1. Информационное право как система норм, регулирующих отношения в информационной сфере наука, учебная дисциплина.
- 2. Система информационного права и место информационного права в системе российского права.
- 3. Понятие информации, ее свойства и юридические особенности.
- 4. Основания для классификации информации. Виды информации.
- 5. Модель информационной сферы: понятие и элементы.
- 6. Понятие, структура информационно-правовых норм
- 7. Виды информационно-правовых норм
- 8. Понятие и содержание информационных правоотношений.
- 9. Виды информационных правоотношений
- 10. Источники информационного права и его место в системе российского права.
- 11. Конституционные гарантии реализации права на доступ к информации.
- 12. Право на поиск, получение и использование информации.
- 13. Свобода доступа к информации.
- 14. Ограничение доступа к информации.
- 15. Документированная информация как объект информационных правоотношений.
- 16. Правовой режим информационных ресурсов.
- 17. Электронная цифровая подпись как институт информационного права
- 18. Электронный документ и электронный документооборот.
- 19. Обязательный экземпляр документа как разновидность документированной информации.
- 20. Основные субъекты права в информационной сфере
- 21. Правовой статус производителя, обладателя и потребителя информации.
- 22. Правовой режим автоматизированных информационных систем, информационных технологий и средств их обеспечения.
- 23. Национальные интересы России в информационной сфере.
- 24. Доктрина информационной безопасности РФ об основных угрозах в информационной сфере и их источниках.
- 25. Структура системы правового обеспечения информационной безопасности.
- 26. Правовая защита информации от угроз несанкционированного и неправомерного воздействия.
- 27. Юридическая ответственность за информационные правонарушения.
- 28. Особенности реализации информационных правоотношений в Интернете.
- 29. Правовое обеспечение информационной безопасности в сфере Интернета.
- 30. Особенности информационных отношений, возникающих при производстве, распространении и потреблении массовой информации.
- 31. Правовые формы организации деятельности СМИ.
- 32. Роль государства в деятельности СМИ. Государственная поддержка СМИ.
- 33. Правовой статус журналистов в системе права массовой информации.
- 34. Опубликование в СМИ нормативных правовых актов.
- 35. Межгосударственное сотрудничество в области массовой информации.
- 36. Ответственность за правонарушение в области массовой информации.
- 37. Особенности информационных правоотношений, возникающих при производстве, распространении и потреблении библиотечной информации.
- 38. Правовое регулирование информационных отношений в области архивного дела и архивов.
- 39. Правовое регулирование информационных отношений в области государственной

тайны.

- 40. Ограничение прав субъектов, связанных с государственной тайной.
- 41. Перечень сведений, составляющих государственную тайну. Сведения, которые не могут относиться к государственной тайне.
- 42. Контроль и надзор за обеспечением защиты государственной тайны.
- 43. Правовое регулирование служебной тайны.
- 44. Правовое регулирование информационных отношений в области коммерческой тайны.
- 45. Защита прав на коммерческую тайну.
- 46. Особенности информационных правоотношений, возникающих при производстве, передаче и распространении персональных данных.
- 47. Правовые основания работы с персональными данными.
- 48. Персональные данные как особый институт охраны прав на неприкосновенность частной жизни.
- 49. Понятие профессиональной тайны и ее правовое регулирование.
- 50. Понятие процессуальных тайн.

## **Задачи к экзамену по дисциплине:**

## **«Профессионально-ориентированные юридические информационные системы»**

- 1. Выясните, нужно ли вносить изменения в документы о командировке, если необходимо продлить её срок.
- 2. Стороны намерены заключить договор поставки крупной партии напитков. Покупатель заинтересован в том, чтобы успеть реализовать продукцию до истечения срока годности. Поэтому он требует включить в договор условие о том, что срок годности поставляемого товара должен быть не менее 6 месяцев. Выясните, как согласовать условие о сроке годности поставляемого товара.
- 3. Найдите документ, принятый в первом квартале 2011 г., которым устанавливается коэффициент индексации социальной пенсии.
- 4. Найдите федеральный закон об электронной подписи, принятый в 2011 году.
- 5. Найдите Федеральный закон от 28.12.2009 N 381-ФЗ «Об основах государственного регулирования торговой деятельности в Российской Федерации».
- 6. Найдите закон о клиринге и клиринговой деятельности. Выясните, когда документ вступает в силу.
- 7. Определите норму рабочего времени (в часах) на 2013 год в целом при 40-часовой рабочей неделе.
- 8. Выясните, вправе ли ООО предусмотреть в устав условие, в соответствии с которым единоличный исполнительный орган избирается только из числа участников ООО.
- 9. Найти приказы Федеральной службы по надзору в сфере защиты прав потребителей и благополучия человека, принятые в мае 2012 г.
- 10. Найти документ с названием «О порядке предоставления права льготной оплаты проезда в метрополитене студентам очных отделений государственных высших учебных заведений г. Москвы».
- 11. Найти правила оказания услуг сотовой связи.
- 12. Нужно найти документы, в названии которых употребляется словосочетание «здоровье нации» (именно в такой форме). *Пояснения:* Нужно использовать расширенный поиск.
- 13. Найти Закон «О государственном флаге Российской Федерации», но в полученном списке не должно быть документов, вносящих изменения или дополнения в него.
- 14. Заполнив наименьшее количество полей карточки поиска, найдите приказ Минобразования РФ от 14 октября 1997 г. № 2033 «Об утверждении положения об экстернате в государственных, муниципальных высших учебных заведениях

Российской Федерации» (зарегистрирован в Минюсте РФ 30 октября 1997 г. № 1403) и сохраните документ в файл.

- 15. Найдите документы, в которых одновременно говорится об отсрочке от призыва и об альтернативной службе. *Пояснения.*Необходимо использовать логическую функцию «И».
- 16. Выясните, нужно ли получать согласие органа опеки и попечительства при продаже квартиры, в которой проживают несовершеннолетние?
- 17. Найдите ответ на вопрос: должен ли пассажир, пользующийся услугами железнодорожного транспорта, самостоятельно возвращать постельное белье по месту прибытия?
- 18. Вы хотите переслать коллеге (другу) по электронной почте текст закона «Об ограничениях розничной продажи и потребления (распития) пива и напитков, изготавливаемых на его основе». Как это сделать?
- 19. Найдите все действующие приказы Минздрава РФ и Минздрав- соцразвития РФ за последние полгода 2011 г., относящиеся к санаторно-курортному лечению.
- 20. Если в период испытаний работник придет к выводу, что предложенная ему работа не является для него подходящей, то он имеет право расторгнуть трудовой договор по собственному желанию, предупредив об этом работодателя в письменной форме: за три дня? за неделю? за 12 дней? Выберите правильный ответ и обоснуйте.

## **СЕВЕРО-КАВКАЗСКАЯ ГОСУДАРСТВЕННАЯ АКАДЕМИЯ**

Кафедра «Прикладная информатика»

2021- 2022 учебный год

Экзаменационный билет № 1

по дисциплине: «Профессионально-ориентированные юридические информационные системы»

для обучающихся направления подготовки 09.03.03 - Прикладная информатика

- 1. Перечень сведений, составляющих государственную тайну. Сведения, которые не могут относиться к государственной тайне.
- 2. Право на поиск, получение и использование информации.
- 3. Произведите подборку основных документов по дисциплине труда, произведите комплексную сортировку и сортировку по дате принятия найденных документов. Результаты сортировок поместите в отдельные папки в СПС.

Зав. кафедрой Хапаева Л.Х.

### **Задания к лабораторной работе по дисциплине: «Профессионально-ориентированные юридические информационные системы»**

Задание: Создайте файл отчёта о выполненной лабораторной работе. Присвойте файлу имя — К+СвоёИмя.docx, где вам необходимо будет описывать ход решения представленных ниже задач. В тексте отчёта указываем Задача №, далее следует текст задачи, после которого описываем Вариант решения задачи.

Задача №1: Выясните, как исчислить НДС при передаче имущественных прав на жилой дом. Задача предполагает использование «Путеводителя по налогам. Практического пособия по НДС», а также применение Быстрого поиска, переход по ссылкам.

Задача №2: Выясните, как и когда определяется налоговая база по НДС при передаче имущества в оплату товаров. Задача предполагает использование «Путеводителя по налогам. Практического пособия по НДС», а также применение Быстрого поиска, переход по ссылкам.

Задача №3: Между генеральным подрядчиком и субподрядчиком заключен договор субподряда, по условиям которого оплата выполненных субподрядчиком работ осуществляется лишь после поступления денежных средств от заказчика. Выясните, действительно ли данное условие договора. Задача предполагает поиск кодекса, применение «Путеводителя по судебной практике (ГК РФ)».

Задача №4: Выясните, в каком порядке исчисляется налог на прибыль при реализации недвижимого имущества через агента. Задача предполагает применение Быстрого поиска, использование «Путеводителя по сделкам».

Задача №5: Выясните, в каком порядке можно принять к вычету сумму НДС, исчисленную с авансов. Задача предполагает использование «Путеводителя по налогам. Практического пособия по НДС», а также применение Быстрого поиска.

Задача №6: Найдите Приказ Минздравсоцразвития РФ от 29.12.2007 N 818 «Об утверждении Перечня видов выплат стимулирующего характера в федеральных бюджетных учреждениях и разъяснения о порядке установления выплат стимулирующего характера в федеральных бюджетных учреждениях» распечатайте приложения к нему, а также перешлите его текст по электронной почте. Задача предполагает поиск документа с помощью Быстрого поиска, печать фрагмента документа, пересылку документа по электронной почте.

Задача №7: Найдите Положение по бухгалтерскому учету «Исправление ошибок в бухгалтерском учете и отчетности (ПБУ 22/2010)». Задача предполагает поиск с помощью Быстрого поиска, а также с использованием поля «Номер» Карточки поиска.

Задача №8: Найдите и распечатайте признаки ветхих банкнот. Выясните, в частности, считается ли банкнота ветхой, если на ней содержится надпись авторучкой. Задача предполагает применение Быстрого поиска.

#### **Кейс-задания по дисциплине: «Профессионально-ориентированные юридические информационные системы»**

## Выполнение юридических документов в редакторе текстов с использованием СПС Консультант Плюс

- 1. Руководитель предприятия г-н N обратился в юридическую консультацию с просьбой о подготовке для него документа, содержащего ответ на вопрос: что и какие действия работника могут являться основанием для его увольнения и в каких случаях есть ограничения на увольнение с работы. Требуется подготовить письменный ответ на поставленный вопрос. В документе должны содержаться реквизиты НПА, регулирующих данные вопросы, фрагменты нормативного акта (номера статей НПА и сами статьи, перенесенные из НПА в Microsoft Word). Подготовленный документ предъявить преподавателю и с его разрешения уничтожить. В качестве отчета по лабораторной работе указать реквизиты НПА и номера статей, используемых в ответе господину N.
- 2. Мальчик бежал по улице в темное время суток и, не заметив открытый люк, упал в него. На крики о помощи подошел прохожий и, узнав, что мальчик находится в люке с горячей водой, попытался его вытащить. Однако это ему не удалось и он, пообещав прислать помощь, ушел. Несмотря на это, помощи мальчик не дождался, а утром из люка вытащили уже его труп. Расследованием установлено, что дежурному милиции звонил мужчина и сообщил о случившемся. Там ему дали телефон водоканала и посоветовали звонить 12 их дежурному, так как не поняли, что мальчик находится в опасности. Прокуратура возбудила уголовное дело по факту гибели мальчика и начала поиски подозреваемого мужчины. По какой статье он может быть признан виновным?
- 3. Гражданин Д., старший технолог одного из заводов, тайно вынес из своего цеха небольшой кристалл кобальта, который в деревянной шкатулке хранил в подвале. По ночам он подкладывал шкатулку под кровать своей жены. Спустя 3 недели самочувствие жены ухудшилось, на коже появились пятнистые кровоизлияния и кровоизлияние из десен. В связи с подозрением на легкую форму лучевой болезни, в комнате обнаружено ионизирующее излучение. 14 Является ли действие гражданина Д. уголовным преступлением?
- 4. Гражданин И., 21-го года, получил административное взыскание за отстрел кошек в своем дворе. Однако после этого там же убил собаку, хозяева которой подали в суд. На судебном заседании И. в свое оправдание сказал, что, во-первых, он убивал животных в своем дворе, во-вторых, по закону уголовное преследование может быть лишь тогда, когда животное подвергнуто истязанию, в-третьих, он стрелял из законно зарегистрированного охотничьего ружья. Является ли его деяние преступлением?
- 5. Вечером мальчика сбила автомашина. Так как это было рядом с онкологической больницей, то прохожие прибежали за врачом. Дежурный врач был в процедурной и, узнав от медсестры в чем дело, поручил ей звонить в скорую. Сам же продолжал работать, не поинтересовавшись, в какой помощи нуждался мальчик. Могут ли его привлечь к уголовной ответственности?

#### **Вопросы к устному опросу по дисциплине:**

#### **«Профессионально-ориентированные юридические информационные системы»**

- 1. Информационное право как система норм, регулирующих отношения в информационной сфере наука, учебная дисциплина.
- 2. Система информационного права и место информационного права в системе российского права.
- 3. Понятие информации, ее свойства и юридические особенности.
- 4. Основания для классификации информации. Виды информации.
- 5. Модель информационной сферы: понятие и элементы.
- 6. Понятие, структура информационно-правовых норм
- 7. Виды информационно-правовых норм
- 8. Понятие и содержание информационных правоотношений.
- 9. Виды информационных правоотношений
- 10. Правовой режим автоматизированных информационных систем, информационных технологий и средств их обеспечения.
- 11. Национальные интересы России в информационной сфере.
- 12. Доктрина информационной безопасности РФ об основных угрозах в информационной сфере и их источниках.
- 13. Конституционная основа поиска, получения и передачи информации.
- 14. Основные субъекты правоотношений.
- 15. Право на поиск и получение документированной информации из государственных информационных ресурсов.
- 16. Право на поиск, получение и использование информации.
- 17. Свобода доступа к информации.
- 18. Ограничение доступа к информации.
- 19. Вопросы информационной собственности.
- 20. Документированная информация как объект информационных правоотношений.
- 21. Правовой режим информационных ресурсов.
- 22. Электронная цифровая подпись как институт информационного права
- 23. Электронный документ и электронный документооборот.
- 24. Обязательный экземпляр документа как разновидность документированной информации.
- 25. Основные субъекты права в информационной сфере
- 26. Правовой статус производителя, обладателя и потребителя информации.
- 27. Правовое регулирование информационных отношений в области государственной тайны.
- 28. Ограничение прав субъектов, связанных с государственной тайной.
- 29. Перечень сведений, составляющих государственную тайну. Сведения, которые не могут относиться к государственной тайне.
- 30. Контроль и надзор за обеспечением защиты государственной тайны.
- 31. Правовое регулирование служебной тайны.
- 32. Правовое регулирование информационных отношений в области коммерческой тайны.
- 33. Защита прав на коммерческую тайну.
- 34. Особенности информационных правоотношений, возникающих при производстве, передаче и распространении персональных данных.
- 35. Правовые основания работы с персональными данными.

#### **Тестовые вопросы по дисциплине:**

### **«Профессионально-ориентированные юридические информационные системы»**

Вопрос № 1: Интеллектуальные информационные технологии используются для создания…

- a. Экспертных систем;
- b. Интерактивных карт местности;
- c. Систем поиска фрагментов в тексте;
- d. Систем расчета по сложным математическим формулам.

Вопрос № 2: Антивирус, который представляет собой небольшую резидентную программу, предназначенную для обнаружения подозрительных действий при работе компьютера, характерных для вирусов, называется …

- a. Детектор;
- b. Доктор;
- c. Ревизор;
- d. Сторож.

Вопрос № 3: По способу организации взаимодействия выделяют информационные технологии

Вопрос № 4: В состав экспертных систем обязательно входит …

- a. Текстовый редактор;
- b. Табличный редактор;
- c. База знаний;
- d. Система управления базами данных (СУБД).

Вопрос № 5: Банк данных состоит из …

- a. Табличного процессора и текстового редактора;
- b. Базы данных и системы управления базами данных (СУБД);
- c. Текстового редактора и СУБД.

Вопрос № 6: Наборы структур, подсистем и взаимодействий между их элементами, например схема компьютера по Фон Нейману, - это …

- a. Понятийные знания;
- b. Конструктивные знания;
- c. Процедурные знания;
- d. Фактографические знания;
- e. Метазнания.

Вопрос № 7: Чтобы в справочно-правовой системе «Консультант Плюс» сформировать наиболее точный запрос, позволяющий найти все письма, содержащие в качестве приложений инструкции, для заполнения Карточки поиска надо в поле …

- a. «Вид документа» выбрать значения ПИСЬМО, ИНСТРУКЦИЯ, соединив их логическим условием «И»;
- b. «Вид документа» выбрать «ПИСЬМО» в поле «Текст документа» задать «ИНСТРУКЦИЯ»;
- c. «Текст документа» задать ПИСЬМО ИНСТРУКЦИЯ;
- d. «Вид документа» выбрать ПИСЬМО, в поле «Название документа» задать ИНСТРУКЦИЯ.

Вопрос № 8: Основным источником получения информации для включения ее в информационные банки системы КонсультантПлюс являются

Вопрос № 9: Если в справочно-правовой системе «Консультант-Плюс», находясь в тексте статьи кодекса, нажать кнопку «Сравнить с предыдущей редакцией», то на экране …

- a. Появится текст той же статьи из предыдущей редакции, и в нем будут выделены те фрагменты, которые изменялись;
- b. Появятся две колонки текста с предыдущей и текущей редакциями, открытыми в начале документа;
- c. Появятся две колонки текста с предыдущей и текущей редакциями, открытыми на просматриваемой статье, причем изменения будут выделены;
- d. Появится текст предыдущей редакции, открытый на начале документа.

Вопрос № 10: Систему КонсультантПлюс можно вызвать следующим способом \_\_\_\_\_\_\_\_

Вопрос № 11: В системе КонсультантПлюс закладку можно поставить

Вопрос № 12: Максимальное количество запросов, которые сохраняются в истории запросов в системе Консультант Плюс, составляет

Вопрос № 13: Эффективный доступ к последним просмотренным документам в системе КонсультантПлюс реализован:

- a. По кнопке «Избранное» на панели быстрого доступа;
- b. По окне «Обзор изменений документа» на правой панели в тексте документа;
- c. По кнопке «Назад» панели инструментов;
- d. Из стартовой страницы по ссылкам в ее нижней части;

Вопрос № 14: Максимальное количество слов, которое можно задать через пробел во вкладке «Основной поиск» поля «Название документа», равно \_\_\_\_\_\_\_\_\_\_\_\_\_\_\_\_\_\_\_\_\_\_\_

Вопрос №15: В системе КонсультантПлюс имеются следующие основные виды поиска…

- a. Экспресс-поиск, умный поиск, быстрый поиск;
- b. Правовой навигатор, карточка поиска, интернет-навигатор;
- c. Быстрый поиск, карточка поиска, правовой навигатор;
- d. Быстрый доступ, креативный поиск, интернет-поиск.

Вопрос № 16: Для выбора значений в поле «Принявший орган» в строке поиска нужно набрать:

- a. либо полное название органа, либо сокращенное название;
- b. обязательно полное название органа;
- c. обязательно сокращенное название органа;
- d. обязательно и полное название органа, и его сокращенное название

Вопрос № 17: С помощью быстрого поиска могут быть найдены документы…

a. Только из информационного банка «ВерсияПроф»;

\_\_\_\_\_\_\_\_\_\_\_\_\_\_\_\_\_\_\_\_\_\_\_\_\_\_\_\_\_\_\_\_\_\_\_\_\_\_\_\_\_\_\_\_\_\_\_\_\_\_\_\_\_\_\_\_

- b. Только из раздела «Законодательство»;
- c. Только из разделов «Законодательство» и «Финансовые и кадровые консультации»;
- d. Из всех установленных на компьютере пользователя разделов и информационных банков.

Вопрос № 18: В нижней части Карточки поиска в окне с результатами поиска указывается

Вопрос № 19: Нормативно-правовые акты федеральных органов исполнительной власти могут издаваться в виде

Вопрос № 20: Следующий документ является нормативным правовым актом:

- a. договор аренды;
- b. решение суда;
- c. федеральный закон;
- d. доверенность на ведение судебного дела

Вопрос № 21: Следующий тип ссылки является прямой ссылкой:

- a. Дан в РЕДАКЦИИ следующего документа;
- b. РАЗЪЯСНЕН следующим документом;
- c. УПОМИНАЕТ следующий документ;

\_\_\_\_\_\_\_\_\_\_\_\_\_\_\_\_\_\_\_\_\_\_\_\_\_\_\_\_\_\_\_\_\_\_\_\_\_

d. УПОМИНАЕТСЯ в следующем документе.

Вопрос № 22: Обязательными условиями вступления в силу нормативных правовых актов министерства или ведомства, затрагивающих права и интересы граждан, является

Вопрос № 23: Указ Президента РФ от 25.09.2007 № 1279 «О первом заместителе Министра Обороны Российской Федерации» является

Вопрос № 24: Постановление об утверждении инструкции по заполнению трудовых книжек, расположено в разделе:

- a. «Формы документов»;
- b. «Законодательство»;
- c. «Финансовые консультации»;
- d. «Законопроекты».

Вопрос № 25: Стандартно по технологии Консультант Плюс обновление информации в системе Консультант Плюс происходит:

- a. путем переустановки базы с новым информационным банком на жестком диске компьютера пользователя;
- b. путем выпуска CD диска с новым информационным банком и передачи его пользователю;
- c. путем загрузки и интеграции файлов обновления с новой информацией в уже имеющийся информационный банк системы, установленной на компьютере пользователя;
- d. путем создания на компьютере пользователя временного информационного банка, приложенного к основному, с последующей периодической переустановкой всей базы на компьютере пользователя.

Вопрос №26: Следующий кодекс не входит в систему нормативных правовых актов РФ:

- a. Бюджетный кодекс РФ;
- b. Кодекс корпоративного поведения;
- c. Земельный кодекс;
- d. Градостроительный кодекс.

Вопрос № 27: Максимальная частота обновления информации в информационных банках по федеральному законодательству в системе Консультант Плюс, установленной у пользователя:

a. ежедневная;

- b. еженедельная;
- c. один раз в две недели;
- d. один раз в месяц

Вопрос № 28: При оценке полноты информационных ресурсов компании разработчика СПС в первую очередь надо обращать внимание на \_\_\_\_\_\_\_\_\_\_\_\_\_\_\_\_\_\_\_\_\_\_\_\_\_

Вопрос № 29: К информации индивидуально-правового характера, имеющей юридическое значение, не относится:

- a. договоры (сделки);
- b. жалобы, порождающие юридические последствия;
- c. приговор суда;
- d. заявления, порождающие юридические последствия

Вопрос № 30. При использовании Правового навигатора можно отметить для поиска следующее количество ключевых понятий:

- a. одно;
- b. столько, сколько выделено в правом столбце как удовлетворяющие запросу;
- c. любое количество;
- d. не более двух

Вопрос № 31. Основным источником получения информации для включения ее в информационные банки системы Консультант Плюс являются:

- a. органы власти и управления на основании договоров об информационном обмене;
- b. официальные источники публикаций;
- c. любые СМИ;
- d. сотрудники органов власти и управления на основе личных контактов

Вопрос № 32. Во вкладке «Справка» документов информационного банка «Решения высших судов», являющихся судебными актами, всегда содержится информации о:

- a. составе судей;
- b. названии и дате документа;
- c. прямых и обратных ссылках;
- d. у судебных актов нет вкладки «Справка»

\_\_\_\_\_\_\_\_\_\_\_\_\_\_\_\_\_\_\_\_\_\_\_\_\_\_\_\_\_\_\_\_\_\_\_\_\_\_\_\_\_\_\_\_\_\_

Вопрос № 33. Информационные технологии обработки данных предназначены для

Вопрос №34. Основу информационного банка «Международное право» составляют следующие документы:

- a. международные договоры;
- b. международные договоры РФ;
- c. документы иностранного законодательства;
- d. документы международных организаций

Вопрос № 35. Выбор условия действия фильтра (поиск по началу или части значения) строки поиска можно осуществить в словаре поля:

- a. «Номер»;
- b. «Дата»;
- c. «Принявший орган»;
- d. «Вид документа».

## **Задания к контрольной работе по дисциплине:**

#### **«Профессионально-ориентированные юридические информационные системы»**

Вариант №1

- 1. Общероссийская сеть распространения правовой информации. Проблема полноты информационных банков СИС.
- 2. Постройте список документов по теме «Материальная помощь безработным. Виды материальной помощи. Определение размеров пособия по безработице». Занесите данный список в созданную в СПС папку. Поставьте не менее трех закладок на документ в целом, если на вопрос отвечает документ в целом, или на фрагмент документа, отвечающий на вопрос. Называйте папку и закладки содержательно, согласно вопросу

Вариант №2

- 1. Назначение и функциональные возможности СПС «Консультант Плюс». Основные понятия и принципы работы с системой. Работа со списком документов.
- 2. Произведите подборку основных документов по дисциплине труда, произведите комплексную сортировку и сортировку по дате принятия найденных документов. Результаты сортировок поместите в отдельные папки в СПС.

Вариант №3.

- 1. Возможности и технология реализации Базового поиска. Поиск документов по реквизитам; правила заполнения Карточки запроса. Поиск по ситуации.
- 2. Выясните, какие виды высших учебных заведений существуют в нашей стране и каковы их основные признаки. Документ, в котором содержится данная информация, поместите в созданную в СПС папку.

Вариант №4

- 1. Технология поиска законодательных актов Федерального законодательства. Особенности поиска комментариев и разъяснений к законодательным актам. Возможности анализа документов в СПС «Консультант Плюс».
- 2. Постройте список документов по теме «Дополнительные отпуска для студентов учебных заведений различного уровня образования». Занесите данный список в созданную в СПС папку. Поставьте не менее трех закладок на документ в целом, если на вопрос отвечает документ в целом, или на фрагмент документа, отвечающий на вопрос. Называйте папку и закладки содержательно, согласно вопросу.

Вариант №5.

- 1. Концепция информационной безопасности Российской Федерации.
- 2. Постройте список документов по теме «Выселение из различных видов жилья: виды жилья, основания для выселения, порядок выселения». Занесите данный список в созданную в СПС папку. Поставьте не менее трех закладок на документ в целом, если на вопрос отвечает документ в целом, или на фрагмент документа, отвечающий на вопрос. Называйте папку и закладки содержательно, согласно вопросу.

Вариант №6.

- 1. Работа со списками документов. Сортировка списка. Поиск в активном списке. Фильтрация и редактирование списка. Сохранение документов в личной папке.
- 2. . В тексте Трудового кодекса найдите перечень работ, на которых запрещается применение труда работников в возрасте до восемнадцати лет. Установите закладку в данном месте текста. Постройте список иных нормативных актов, регулирующих особенности труда несовершеннолетних работников, поместите список в папку «Труд несовершеннолетних» в СПС.

Вариант №7.

1. Работа со списками документов. Анализ найденного документа: поиск в тексте

требуемых фрагментов, ознакомление с разъяснениями и примечаниями к фрагментам документа, использование оглавления, справки о документе, переходы по ссылкам.

2. Найдите нормативно – правовой акт, регламентирующий признаки ветхих банкнот. Выясните, в частности, считается ли банкнота ветхой, если на ней содержится надпись авторучкой. На месте ответа выставьте закладку. Признаки ветхих банкнот экспортируйте в WORD.

Вариант №8.

- 1. Правовая информатика как отрасль общей информатики и прикладная юридическая наука.
- 2. Постройте список документов по теме «Возвращение вещественных доказательств в различных видах судопроизводства». Занесите данный список в созданную в СПС папку. Поставьте не менее трех закладок на документ в целом, если на вопрос отвечает документ в целом, или на фрагмент документа, отвечающий на вопрос. Называйте папку и закладки содержательно, согласно вопросу.

Вариант №9.

- 1. Аналитические возможности работы с документами. Использование инструментальных средств и режимов работы СПС – «Машина времени», «Полнотекстовые редакции», «Взаимосвязанные документы», «Похожие судебные решения и комментарии», «Документы на контроле».
- 2. Постройте список документов по теме «Отсрочка от призыва в армию. Документы, подтверждающие право на отсрочку». Занесите данный список в созданную в СПС папку. Поставьте не менее трех закладок на документ в целом, если на вопрос отвечает документ в целом, или на фрагмент документа, отвечающий на вопрос. Называйте папку и закладки содержательно, согласно вопросу. Например, для вопроса «Право на дополнительные отпуска» папку назовите «ДопОтпуск» или «Дополнительный отпуск».

Вариант №10.

- 1. Роль средств массовой информации в реализации информационных процессов.
- 2. Найдите в Трудовом кодексе все фрагменты текста об отстранении от работы. Поставьте три закладки в нужных местах. Просмотрите полезную информацию о начислении заработной платы в период отстранения от работы.

## **5. Методические материалы, определяющие процедуры оценивания компетенции**

#### **5.1 Критерии оценивания качества выполнения лабораторного практикума**

Оценка **«зачтено»** выставляется обучающемуся, если лабораторная работа выполнена правильно и обучающийся ответил на все вопросы, поставленные преподавателем на защите.

Оценка **«не зачтено»** выставляется обучающемуся, если лабораторная работа выполнена не правильно или обучающийся не проявил глубоких теоретических знаний при защите работы

#### **5.2 Критерии оценивания качества устного ответа**

Оценка **«отлично»** выставляется за глубокое знание предусмотренного программой материала, за умение четко, лаконично и логически последовательно отвечать на поставленные вопросы.

Оценка **«хорошо»** – за твердое знание основного (программного) материала, за грамотные, без существенных неточностей ответы на поставленные вопросы.

Оценка **«удовлетворительно»** – за общее знание только основного материала, за ответы, содержащие неточности или слабо аргументированные, с нарушением последовательности изложения материала.

Оценка **«неудовлетворительно»** – за незнание значительной части программного материала, за существенные ошибки в ответах на вопросы, за неумение ориентироваться в материале, за незнание основных понятий дисциплины.

#### **5.3 Критерии оценивания тестирования**

При тестировании все верные ответы берутся за 100%. 90%-100% отлично 75%-90% хорошо 60%-75% удовлетворительно менее 60% неудовлетворительно

## **5.4 Критерии оценивания выполнения контрольной работы**

Оценка **«отлично»** выставляется при условии, что обучающийся полностью выполнил задание контрольной и проявил отличные знания учебного материала. При этом работа оформлена в соответствии с требованиями и ГОСТом, к ней можно предъявить минимум замечаний.

Оценка **«хорошо»** ставится тогда, когда обучающийся выполнил все задания, показал хорошие знания по пройденному материалу, но не сумел обосновать предложенные решения задач, когда есть недочеты в оформлении контрольной работы и общие небольшие замечания, не влияющие на ее качество.

Оценку **«удовлетворительно»** обучающийся получает за полностью выполненное задание контрольной при наличии в ней существенных неточностей и недочетов, не умении обучающимся верно применить полученные знания, в оформлении работы есть нарушения ГОСТ, не аргументированные ответы, неактуальные или ненадежные источники информации.

Оценку **«неудовлетворительно»** обучающийся получает в том случае, когда он не полностью выполнил задание проявил недостаточный уровень знаний, не смог объяснить полученные результаты. Такая контрольная работа не отвечает требованиям, содержит противоречивые сведения, задачи в ней решены неверно.

#### **5.5 Критерии оценки выполнения кейс - задания**

Оценка **«отлично»** выставляется обучающемуся, если: Кейс-задание выполнено полностью, обучающийся приводит полную четкуюаргументацию выбранного решения на основе качественно сделанного анализа. Демонстрируются хорошие теоретические знания, имеется собственная обоснованная точка зрения на проблему и причины ее возникновения. В случае ряда выявленных проблем четко определяет их иерархию. При устной презентации уверенно и быстро отвечает на заданные вопросы, выступление сопровождается приемами визуализации. В случае письменного ответа по выполнению кейс-задания сделан структурированныйи детализированный анализ кейса, представлены возможные варианты решения, четко и аргументировано обоснован окончательный выбор одного из альтернативных решений

Оценка **«хорошо»** выставляется обучающемуся, если: Кейс-задание выполнено полностью, но обучающийся не приводит полную четкую аргументацию выбранного решения. Имеет место излишнее теоретизирование, или наоборот, теоретическое обоснование ограничено, имеется собственная точка зрения на проблемы, но не все причины ее возникновения установлены. При устной презентации на дополнительные вопросы выступающий отвечает с некоторым затруднением. При письменном ответе по выполнению кейс-задания сделан не полный анализ кейса, без учета ряда фактов, выявлены не все возможные проблемы, для решения моглабыть выбрана второстепенная, а не главная проблема, количество представленных возможных вариантов решения, затруднена четкая аргументация окончательного выбора одного из альтернативных решений

Оценка **«удовлетворительно»** выставляется обучающемуся, если: Кейс-задание выполнено более чем на 2/3, но решение раскрывается расплывчато, обучающийся не может четко аргументировать сделанный выбор, показывает явный недостаток теоретических знаний. Выводы слабые,свидетельствуют о недостаточном анализе фактов, в основе решения может иметь место интерпретация фактов или предположения. Собственная точка зрения на причины возникновения проблемы не обоснована или отсутствует. При устной презентации на вопросы отвечает с трудом или не отвечает совсем. В случае письменного ответа по кейсу не сделан его детальный анализ, количество представленных возможных вариантов решения, отсутствует четкая аргументация окончательного выбора решения

Оценка **«неудовлетворительно»** выставляется обучающемуся, если: Кейс-задание не выполнено, или выполнено менее чем на треть. Отсутствует детализация при анализе кейса, изложение устное или письменное не структурировано. Если решение и обозначено в выступлении или письменном ответе, то оно не является решением проблемы, которая заложена в кейсе

#### **5.6 Критерии оценивания результатов освоения дисциплины на экзамене**

Оценка **«отлично»** выставляется за глубокое знание предусмотренного программой материала, содержащегося в основных и дополнительных рекомендованных литературных источниках, за умение четко, лаконично и логически последовательно отвечать на поставленные вопросы, за умение анализировать изучаемые явления в их взаимосвязи и диалектическом развитии, применять теоретические положения при решении практических задач.

Оценка **«хорошо»** – за твердое знание основного (программного) материала, включая расчеты (при необходимости), за грамотные, без существенных неточностей ответы на поставленные вопросы, за умение применять теоретические положения для решения практических задач.

Оценка **«удовлетворительно»** – за общее знание только основного материала, за ответы, содержащие неточности или слабо аргументированные, с нарушением последовательности изложения материала, за слабое применение теоретических положений при решении практических задач.

Оценка **«неудовлетворительно»** – за незнание значительной части программного материала, за существенные ошибки в ответах на вопросы, за неумение ориентироваться в расчетах, за незнание основных понятий дисциплины.